# **Levenhuk Rainbow 50L / 50L PLUS / D50L PLUS Microscopes**

- User Manual EN
- в6) Ръководство за потребителя
- Návod k použití CZ
- **hedienungsanleitung**
- Guía del usuario ES
- ⊕) Használati útmutató
- ர**) Guida all'utilizzo**
- PD Instrukcja obsługi
- <u> 所 Manual do usuário</u>
- $\overline{\text{RU}}$  Инструкция по эксплуатации
- Kullanım Kılavuzu TR

*Наслади се отблизо Radost zaostřit Zoom ran und hab Fun! Amplíe y disfrute Kellemes nagyítást! Ingrandisci il divertimento Dê um zoom na sua emoção Radość przybliżania Dê um zoom na sua emoção Приближает с удовольствием Yakınlaştırın ve Keyfini Çıkarın* Levenhuk Rainbow 50L / 50L PLUS / D50L PLUS Microscopes<br>
(a) Vier Manual<br>
(b) Revious gradient interactions<br>
(b) Restricted point interactions<br>
(b) Restricted to busines<br>
(b) Instructions and all triangular<br>
(b) Instructio

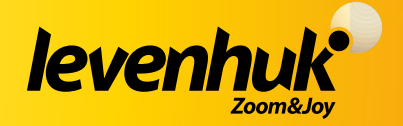

USA • Canada • The Baltics • Belarus • Belgium • Bulgaria • Czech Rep. • Georgia • Germany Hungary • Iceland • India • Italy • Malaysia • Netherlands • Poland • Romania • Russia • Serbia Slovakia • Spain • Sweden • Swiss • Turkey • United Kingdom • Ukraine

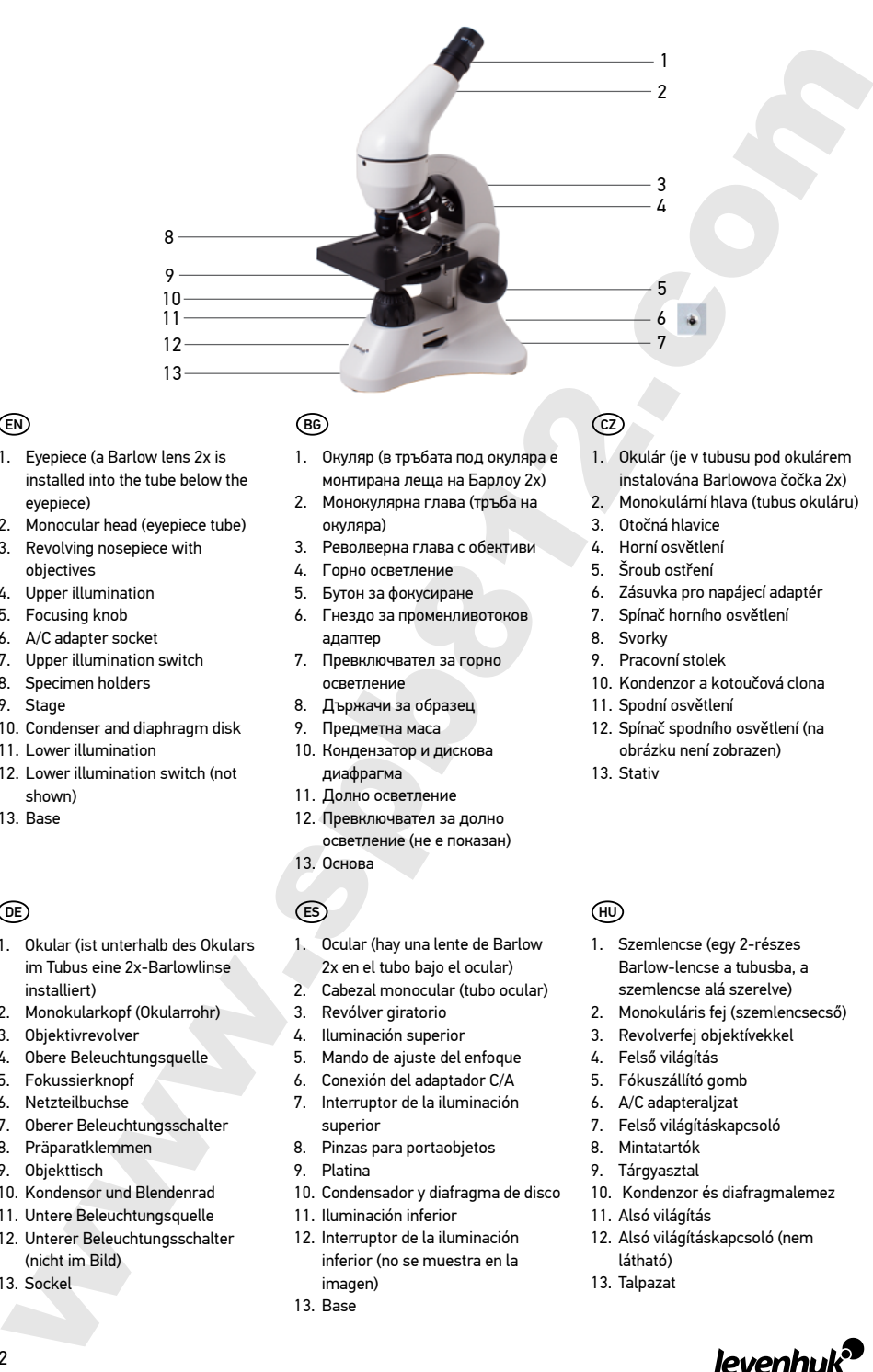

## EN

- 1. Eyepiece (a Barlow lens 2x is installed into the tube below the eyepiece)
- 2. Monocular head (eyepiece tube)
- 3. Revolving nosepiece with objectives
- 4. Upper illumination
- 5. Focusing knob
- 6. A/C adapter socket
- 7. Upper illumination switch
- 8. Specimen holders
- 9. Stage
- 10. Condenser and diaphragm disk
- 11. Lower illumination
- 12. Lower illumination switch (not shown)
- 13. Base

## DE

- 1. Okular (ist unterhalb des Okulars im Tubus eine 2x-Barlowlinse installiert)
- 2. Monokularkopf (Okularrohr)
- 3. Objektivrevolver
- 4. Obere Beleuchtungsquelle
- 5. Fokussierknopf
- 6. Netzteilbuchse
- 7. Oberer Beleuchtungsschalter
- 8. Präparatklemmen
- 9. Objekttisch
- 10. Kondensor und Blendenrad
- 11. Untere Beleuchtungsquelle
- 12. Unterer Beleuchtungsschalter (nicht im Bild)
- 13. Sockel

## BG

- 1. Окуляр (в тръбата под окуляра е монтирана леща на Барлоу 2x)
- 2. Монокулярна глава (тръба на окуляра)
- 3. Револверна глава с обективи
- 4. Горно осветление
- 5. Бутон за фокусиране
- 6. Гнездо за променливотоков адаптер
- 7. Превключвател за горно осветление
- 8. Държачи за образец
- 9. Предметна маса
- 10. Кондензатор и дискова диафрагма
- 11. Долно осветление
- 12. Превключвател за долно
- осветление (не е показан)
- 13. Основа

## ES

- 1. Ocular (hay una lente de Barlow 2x en el tubo bajo el ocular)
- 2. Cabezal monocular (tubo ocular)
- 3. Revólver giratorio
- 4. Iluminación superior
- 5. Mando de ajuste del enfoque
- 6. Conexión del adaptador C/A
- 7. Interruptor de la iluminación superior
- 8. Pinzas para portaobjetos
- 9. Platina
- 10. Condensador y diafragma de disco
- 11. Iluminación inferior
- 12. Interruptor de la iluminación inferior (no se muestra en la imagen)
- 13. Base

## $\overline{c}$

- 1. Okulár (je v tubusu pod okulárem instalována Barlowova čočka 2x)
- 2. Monokulární hlava (tubus okuláru)
- 3. Otočná hlavice
- 4. Horní osvětlení
- 5. Šroub ostření
- 6. Zásuvka pro napájecí adaptér
- 7. Spínač horního osvětlení
- 8. Svorky
- 9. Pracovní stolek
- 10. Kondenzor a kotoučová clona
- 11. Spodní osvětlení
- 12. Spínač spodního osvětlení (na obrázku není zobrazen)
- 13. Stativ

## HU

- 1. Szemlencse (egy 2-részes Barlow-lencse a tubusba, a szemlencse alá szerelve)
- 2. Monokuláris fej (szemlencsecső)
- 3. Revolverfej objektívekkel
- 4. Felső világítás
- 5. Fókuszállító gomb
- 6. A/C adapteraljzat
- 7. Felső világításkapcsoló
- 8. Mintatartók
- 9. Tárgyasztal
- 10. Kondenzor és diafragmalemez
- 11. Alsó világítás
- 12. Alsó világításkapcsoló (nem látható)
- 13. Talpazat

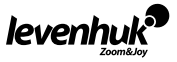

## $($  $\overline{I}$  $\overline{I}$

- 1. Oculare (nel tubo al di sotto dell'oculare è installata una lente di Barlow 2x)
- 2. Testata monoculare (tubo ottico)
- 3. Revolver portaobiettivi con obiettivi
- 4. Illuminazione superiore
- 5. Manopola della messa a fuoco
- 6. Presa adattatore AC
- 7. Interruttore illuminazione superiore
- 8. Portacampione
- 9. Tavolino
- 10. Condensatore e diaframma a disco
- 11. Illuminazione inferiore
- 12. Interruttore illuminazione inferiore (non visibile)
- 13. Base

- 1. Окуляр (перед окуляром ставится линза Барлоу 2x)
- 2. Монокулярная насадка (окулярная трубка)
- 3. Револьверное устройство с объективами
- 4. Верхняя подсветка
- 5. Ручка фокусировки
- 6. Гнездо сетевого адаптера
- 7. Выключатель верхней подсветки
- 8. Держатели препарата (зажимы)
- 9. Предметный столик
- 10. Конденсор и диск c диафрагмами
- 11. Нижняя подсветка
- 12. Выключатель нижней подсветки (на схеме не виден)
- 13. Основание микроскопа

## PL) (PT

- 1. Okular (w tubusie poniżej okularu zamontowano soczewkę Barlowa  $2v$
- 2. Głowica monokularowa (tubus okularu)
- 3. Obrotowa głowica z obiektywami
- 4. Oświetlenie górne
- 5. Pokrętło regulacji ostrości
- 6. Gniazdo zasilania A/C
- 7. Włącznik górnego oświetlenia
- 8. Uchwyty na preparaty
- 9. Stolik
- 10. Kondensor i obrotowa diafragma
- 11. Oświetlenie dolne
- 12. Włącznik dolnego oświetlenia (niewidoczny na ilustracji)
- 13. Podstawa
- RU) (TR
- 1. Göz merceği (göz merceği altındaki tüp içerisinde bir Barlow merceği 2x monte edilmiştir) (C)<br>
(D) and the control of the control of the control of the control of the control of the control of the control of the control of the control of the control of the control of the control of the control of the control o
	- 2. Monoküler başlık (göz merceği borusu)
	- 3. Objektifli döner burun parçası
	- 4. Üst aydınlatma
	- 5. Odaklama düğmesi
	- 6. A/C adaptör soketi
	- 7. Üst aydınlatma düğmesi
	- 8. Numune tutucular
	- 9. Lamel yuvası
	- 10. Kondensatör ve diyafram diski
	- 11. Alt aydınlatma
	- 12. Alt aydınlatma düğmesi (gösterilmemektedir)
	- 13. Taban

- 1. Ocular (uma lente Barlow 2x está instalada no tubo, abaixo da ocular)
- 2. Cabeça monocular (tubo da ocular)
- 3. Revólver giratório com objetivas
- 4. Iluminação superior
- 5. Botão de focagem
- 6. Conector do adaptador AC
- 7. Interruptor da iluminação superior
- 8. Suportes de espécimes
- 9. Platina
- 10. Disco do condensador e do diafragma
- 11. Iluminação inferior
- 12. Interruptor da iluminação inferior (não apresentado)
- 13. Base

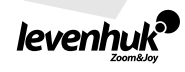

 $\mathbb{E}(\mathbb{N})$  Caution: Please remember that mains voltage in most European countries is 220–240V. If you want to use your device in a country with a different mains voltage standard, remember that use of a converter is absolutely necessary.  $\mathrm{[Fe]}$  Внимание: моля, вижте в таблицата с техническите спецификации правилното мрежово напрежение и никога не се опитвайте да включите устройство за 110 V в захранващо гнездо за 220 V изход и обратно, без да използвате преобразувател. Не забравяйте, че мрежовото напрежение в САЩ и Канада е 110 V и 220–240 V в повечето европейски страни. Upozornění: Mějte na paměti, že síťové napětí ve většině evropských zemí je 220–240 V. CZ Chcete-li svůj přístroj používat v zemi s odlišnou normou síťového napětí, nezapomeňte, že je naprosto nezbytné použít napěťový měnič. Vorsicht: In den meisten europäischen Ländern beträgt die Netzspannung 220–240 V. DE Soll das Gerät in einem Land mit abweichender Netzspanung eingesetzt werden, ist unbedingt ein Spanungswandler zu verwenden. Advertencia: Tenga en cuenta que la tensión de red en la mayor parte de los países ES europeos es 220–240 V. Si va a utilizar este aparato en un país con una tensión de red diferente, recuerde que es absolutamente necesario utilizar un convertidor. HU) **Vigyázat:** Kérjük, a megfelelő feszültséggel kapcsolatban nézze meg a műszaki leírást, és soha ne próbálja meg a 110 V-os eszközt 220 V-os aljzathoz csatlakoztatni (és fordítva) átalakító használata nélkül. Ne feledje, hogy az Egyesült Államokban és Kanadában a hálózati feszültség 110 V, míg a legtöbb európai országban 220–240 V.  $\overline{\text{r}}$ ) Attenzione: Per informazioni riguardo la corretta tensione di rete, fare riferimento alla tabella delle specifiche; non cercare assolutamente di collegare un dispositivo a 220 V a una presa di corrente a 110 V e viceversa senza utilizzare un convertitore di tensione. Si tenga presente che la tensione di rete è di 220–240 V nella maggior parte dei paesi europei e di 110 V negli Stati Uniti e in Canada. Uwaga: Prosimy pamiętać, że napięcie sieciowe w większości państw europejskich wynosi PL 220–240 V. Jeśli urządzenie ma być używane w państwie, w którym napięcie sieciowe ma inną wartość, należy koniecznie pamiętać o stosowaniu przetwornika. Atenção: Consulte a tabela de especificações para a voltagem correta. Nunca tente PT conectar um dispositivo 110 V a uma saída 220 V, e vice-versa, sem o uso de um transformador. Lembre-se que a voltagem nos EUA e no Canadá é 110 V e que, na maioria dos países europeus, a voltagem é 220–240 V. Внимание: помните, что напряжение сети в России и большинстве европейских RU стран составляет 220–240 В. Если вы хотите использовать устройство в стране с другим стандартом сетевого напряжения, необходимо включать его в розетку только через соответствующий конвертер (преобразователь напряжения). Dikkat: Doğru şebeke voltajı için teknik özellikler tablosunu inceleyin ve dönüştürücü TR kullanmadan 110V cihazı 220V prize veya 220V cihazı 110V prize takmayı asla denemeyin. Şebeke voltajının ABD ve Kanada'da 110V, birçok Avrupa ülkesinde ise 220–240V olduğunu unutmayın. **EXAMPLE THE SECTION CONSULTER CONSULTER CONSULTER CONSULTER CONSULTER CONSULTER CONSULTER CONSULTER CONSULTER CONSULTER CONSULTER CONSULTER CONSULTER CONSULTER CONSULTER CONSULTER CONSULTER CONSULTER CONSULTER CONSULTER** 

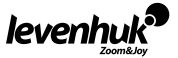

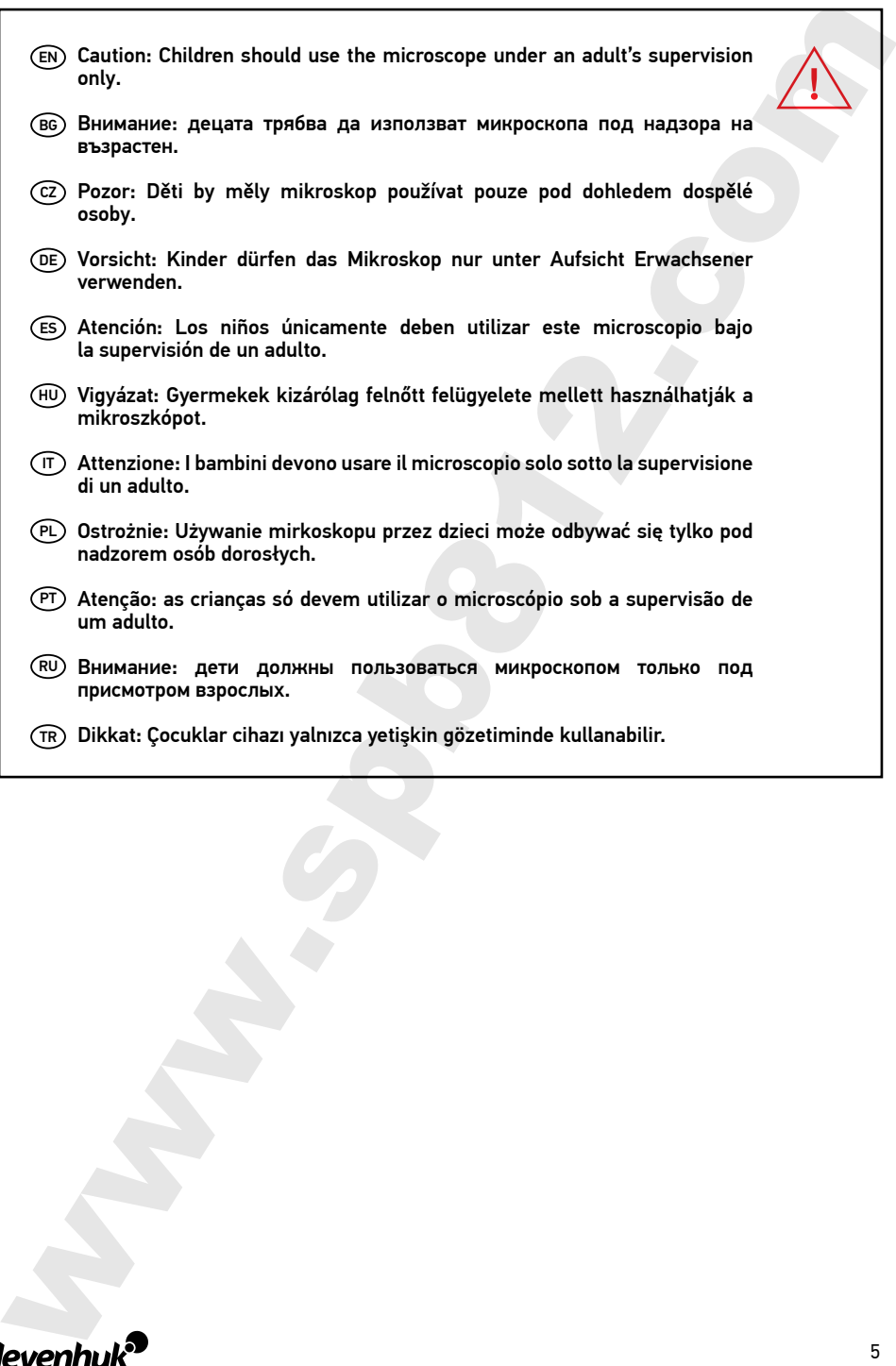

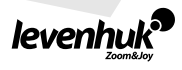

## General use

The Levenhuk Rainbow microscope is safe for health, life and property of the consumer and the environment when properly used, and meets the requirements of international standards. The microscope is designed for observing transparent and opaque objects in the transmitted and reflected light using the bright field method, for biological use and school presentations. May be used by kids over 5 years old. Levenhuk Rainbow 50L / 50L PLUS / DS0L PLUS Microscope<br>
Central use<br>
Central distribution in the constrained in the state of boostness of the constrained in the constrained in<br>
the Leventria vision of the relation of the r

The package includes a Levenhuk K50 experiment kit that has everything you need to prepare microscope slides yourself. The detailed guide will teach you how to properly prepare specimens and conduct amazing experiments. The digital camera (for Levenhuk Rainbow D50L PLUS) was exclusively designed for use with this microscope.

#### The package includes:

- Microscope
- Objectives: 4х, 10х and 40хs
- Evepiece: WF16x (WF10x for 50L model)
- 2x Barlow lens
- Stage with specimen holders
- Diaphragm disk
- Condenser
- Built-in upper and lower LED illumination
- A/C Adapter 220V, 50Hz

#### The Levenhuk K50 experiment kit includes:

- "Attractive Microscope. Scrutinizing the Microcosm" User Guide
- Forceps
- Hatchery for Artemia (brine shrimp)
- Microtome
- Flask with yeast
- Flask with alue

## Microscope parts

- Plastic case
- Levenhuk K50 experiment kit
- Digital camera 2Mpx (for D50L PLUS model)

EN

- Levenhuk image processing software (for D50L PLUS model)
- USB cable (for D50L PLUS model)
- User manual and warranty
- Flask with sea salt
- Flask with brine shrimp
- Blank glass slides (5 pieces)
- 5 samples (fly's limb, onion, cotton stem, slice of a tree trunk, pine)
- Pipette
- Dust cover

Base. It supports the weight of the microscope and houses the illumination source, electronics and control mechanisms.

Eyepiece tube. Combines the eyepiece with the objectives system. Holds the eyepiece, Barlow lens (below the eyepiece) or a digital camera (in place of eyepiece).

Eyepiece and objective. Consist of lenses that allow magnifying the image. The total magnification is calculated by multiplying the eyepiece magnification to the objective magnification.

Barlow lens. Is used with the eyepiece to increase magnification. A 2x Barlow lens increases the magnifying power twice, so you get a wider range of magnifications while using the same eyepieces. Revolving nosepiece. This triple nosepiece with 3 pre-installed objectives allows you to change objectives smoothly and easily.

Stage. Sturdy and reliable stage with two specimen holders can be used to move your slides while observing them. The lower illumination light passes through the opening in the middle of the stage. Diaphragm disk. Is located below the stage and has apertures of various diameter to adjust the passing light rays. Rotate the disk to select the desired aperture.

Condenser. A system of lenses located below the stage that allows gathering and directing of the light rays.

Focusing knob. A coarse focusing system allows moving the stage up and down adjusting the sharpness of the specimen image.

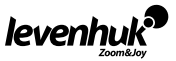

Upper and lower illumination. LED illumination with adjustable brightness. The illumination system can be powered by AA batteries or by A/C. The upper illumination is used to observe opaque objects whereas the lower one allows observing transparent objects. Use the both illuminations to study semi-transparent objects.

A/C adapter socket. Is used to connect the microscope to A/C power.

## Using the microscope

### Getting started

- Unpack the microscope and make sure all parts are available.
- Move the stage to the lowermost position using the focusing knob.
- Make sure the batteries are correctly installed in the battery compartment; insert new batteries if required. Or, you can connect the microscope to A/C power using the A/C adapter.
- Insert the eyepiece into the eyepiece tube.
- Slowly adjust the illumination brightness, from dark to light.

### Focusing

- Place a specimen on the stage and fix it with the holders.
- Select the 4x objective rotating the revolving nosepiece.
- Move the specimen to place its thickest part exactly under the objective.
- Rotate the focusing knob to slowly raise the stage until the objective is close to the specimen; keep checking the distance between the objective and the object to avoid their contact. CAUTION: The objective should not touch the specimen, otherwise the objective or/and the specimen might be damaged.
- Look through the installed eyepiece and lower the stage slowly rotating the focusing knob until you see the specimen image.
- Such adjustment protects the frontal lens from contacting the object when you use objectives of other magnifications; though, slight refocusing might be required.
- If the image is too bright, rotate the diaphragm disk until the passing light ray is reduced to a comfortable brightness level. If the image is too dark, select a larger aperture to increase the light ray.

#### Selecting the objective

Start your observations with the lowest magnification objective and select a specimen segment for detailed research. Then move the specimen to center the selected segment in the field of view, to make sure it keeps centered when the objective is changed to a more powerful one. Once the segment is selected, you should center its image in the microscope's field of view as precisely as possible. Otherwise, the desired segment might fail to center in the field of view of the higher power objective. Now you can switch to a more powerful objective by rotating the revolving nosepiece. Adjust the image focus if required.

## Digital camera

The digital camera is installed in the eyepiece tube in place of the eyepiece. It allows to observe specimens in fine detail and true colors on your PC monitor and save images on the hard drive. Levenhuk software allows viewing and editing the object images.

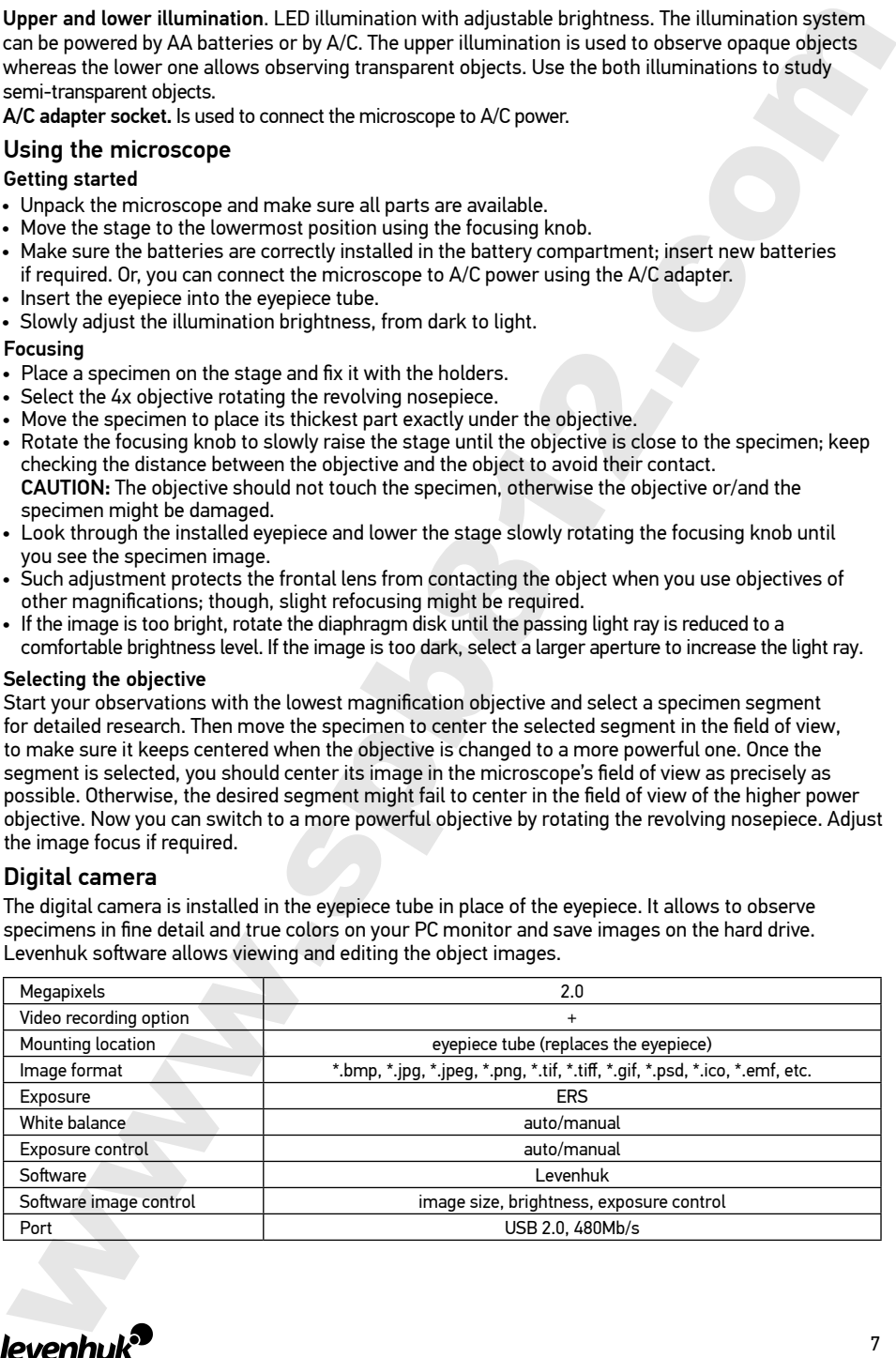

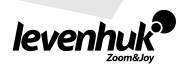

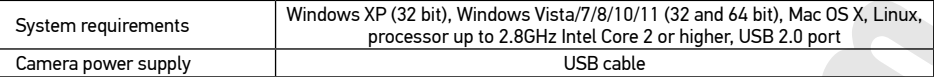

## **Specifications**

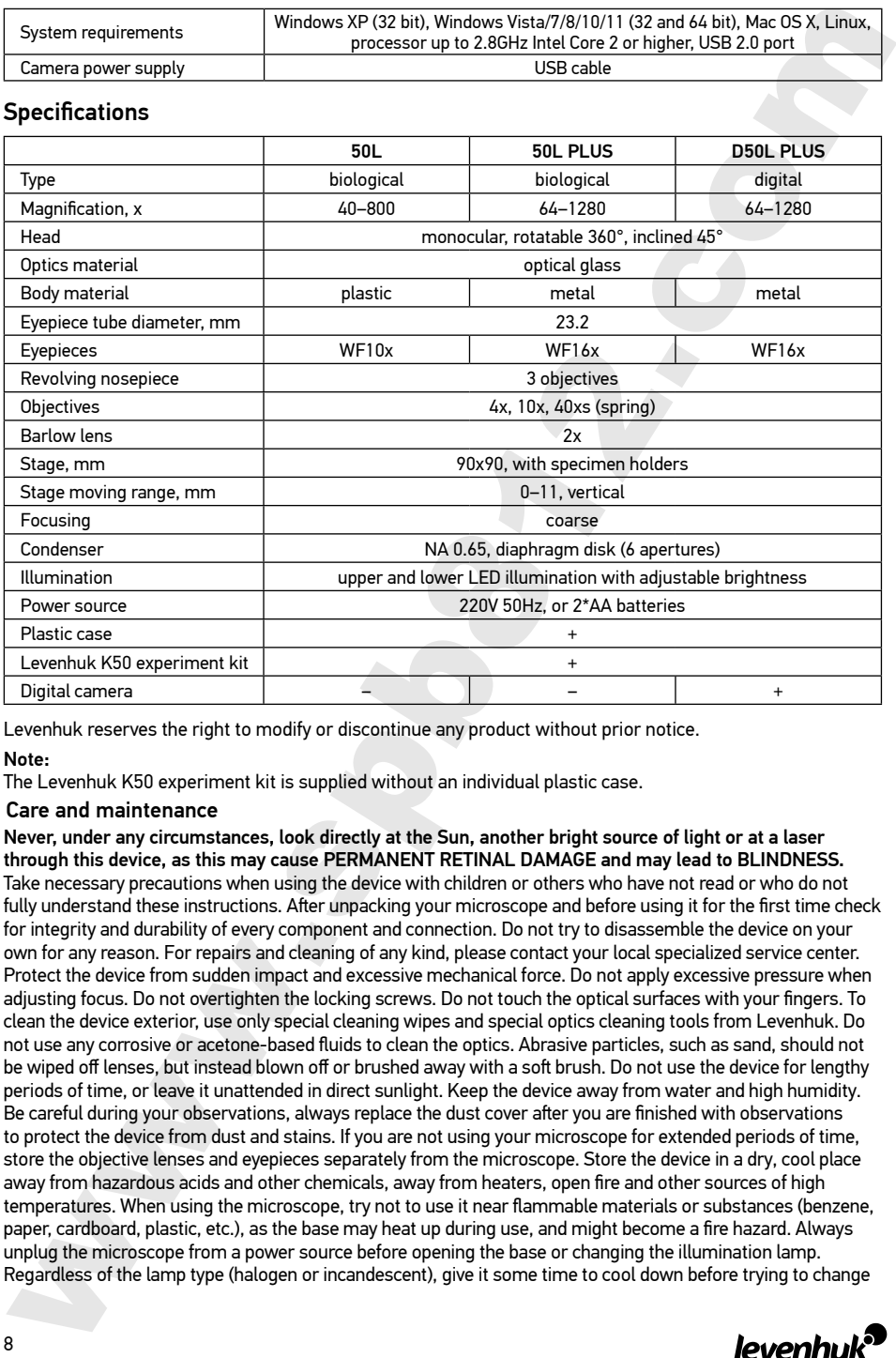

Levenhuk reserves the right to modify or discontinue any product without prior notice.

#### Note:

The Levenhuk K50 experiment kit is supplied without an individual plastic case.

#### Care and maintenance

Never, under any circumstances, look directly at the Sun, another bright source of light or at a laser through this device, as this may cause PERMANENT RETINAL DAMAGE and may lead to BLINDNESS. Take necessary precautions when using the device with children or others who have not read or who do not fully understand these instructions. After unpacking your microscope and before using it for the first time check for integrity and durability of every component and connection. Do not try to disassemble the device on your own for any reason. For repairs and cleaning of any kind, please contact your local specialized service center. Protect the device from sudden impact and excessive mechanical force. Do not apply excessive pressure when adjusting focus. Do not overtighten the locking screws. Do not touch the optical surfaces with your fingers. To clean the device exterior, use only special cleaning wipes and special optics cleaning tools from Levenhuk. Do not use any corrosive or acetone-based fluids to clean the optics. Abrasive particles, such as sand, should not be wiped off lenses, but instead blown off or brushed away with a soft brush. Do not use the device for lengthy periods of time, or leave it unattended in direct sunlight. Keep the device away from water and high humidity. Be careful during your observations, always replace the dust cover after you are finished with observations to protect the device from dust and stains. If you are not using your microscope for extended periods of time, store the objective lenses and eyepieces separately from the microscope. Store the device in a dry, cool place away from hazardous acids and other chemicals, away from heaters, open fire and other sources of high temperatures. When using the microscope, try not to use it near flammable materials or substances (benzene, paper, cardboard, plastic, etc.), as the base may heat up during use, and might become a fire hazard. Always unplug the microscope from a power source before opening the base or changing the illumination lamp. Regardless of the lamp type (halogen or incandescent), give it some time to cool down before trying to change

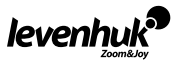

it, and always change it to a lamp of the same type. Always use the power supply with the proper voltage, i.e. indicated in the specifications of your new microscope. Plugging the instrument into a different power outlet may damage the electric circuitry of the microscope, burn out the lamp, or even cause a short circuit. Children should use the device under adult supervision only. Seek medical advice immediately if a small part or a battery is swallowed.

#### Battery safety instructions

Always purchase the correct size and grade of battery most suitable for the intended use. Always replace the whole set of batteries at one time; taking care not to mix old and new ones, or batteries of different types. Clean the battery contacts and also those of the device prior to battery installation. Make sure the batteries are installed correctly with regard to polarity (+ and –). Remove batteries from equipment that is not to be used for an extended period of time. Remove used batteries promptly. Never short-circuit batteries as this may lead to high temperatures, leakage, or explosion. Never heat batteries in order to revive them. Do not disassemble batteries. Remember to switch off devices after use. Keep batteries out of the reach of children, to avoid risk of ingestion, suffocation, or poisoning. Utilize used batteries as prescribed by your country's laws. is and shows change it to a simple of the same type. Always use the power supply with the poper voltage is in the control of the main specifications of your mov moreocopy. Plugging the motionneal interaction and a state co

#### Levenhuk International Lifetime Warranty

All Levenhuk telescopes, microscopes, binoculars and other optical products, except for accessories, carry a lifetime warranty against defects in materials and workmanship. Lifetime warranty is a guarantee on the lifetime of the product on the market. All Levenhuk accessories are warranted to be free of defects in materials and workmanship for six months from date of retail purchase. Levenhuk will repair or replace such product or part thereof which, upon inspection by Levenhuk, is found to be defective in materials or workmanship.

As a condition to the obligation of Levenhuk to repair or replace such product, the product must be returned to Levenhuk together with proof of purchase satisfactory to Levenhuk.

For further details, please visit our web site: www.levenhuk.com/warranty

If warranty problems arise, or if you need assistance in using your product, contact the local Levenhuk branch.

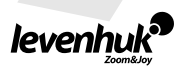

## Обща употреба

При правилна употреба микроскопи Levenhuk Rainbow са безопасни за здравето, живота и имуществото на потребителя, както и за околната среда, и отговарят на изискванията на международните стандарти. Тези микроскопи са предназначени за наблюдение на прозрачни обекти в предавана светлина с помощта на метода на светлото поле, за биологични наблюдения и училищни презентации. Може да се използва от деца над 5-годишна възраст. **MARPOCKER II.** (See Franch Comparison and Container and Container and Container and Container and Container and Container and Container and Container and Container and Container and Container and Container and Container

Комплектът включва набор за експерименти Levenhuk K50, който разполага с всичко, от което се нуждаете, за да подготвите сами микроскопски проби. Подробното ръководство ще Ви научи как правилно да подготвите образците и да извършите невероятни експерименти. Цифровата камера (за Levenhuk Rainbow D50L PLUS) беше разработена изключително за използване с този микроскоп.

#### Комплектът включва:

- Микроскоп
- Обективи: 4х, 10х и 40хs
- Окуляр: WF16х (WF10x за модел 50L)
- Леща на Барлоу 2x
- Предметна маса с държачи за образци
- Диафрагмен диск
- Кондензатор
- Вградени горен и долен светодиоден осветителен модул
- Променливотоков адаптер 220 V, 50 Hz

#### Наборът за експерименти Levenhuk K50 включва:

- Ръководство "Атрактивен микроскоп. Проучване на микрокосмоса"
- Пинсета
- Ферма за Artemia (морски скариди)
- Микротом
- Флакон с дрожди
- Флакон със смола

#### Части на микроскопа

- Пластмасова кутия
- Набор за експерименти Levenhuk K50

BG

- Цифрова камера 2 Mpx (за модел D50L PLUS)
- Софтуер за обработка на изображението Levenhuk (за модел D50L PLUS)
- USB кабел (за модел D50L PLUS)
- Ръководство за потребителя и гаранция
- Флакон с морска сол
- Флакон с морски скариди
- Чисти предметни стъкла (5 бр.)
- 5 образеца (крайник на муха, лук, памучно стебло, разрез от дървесно стебло, бор)
- Пипета
- Покривало против прах

Основа. Тя поддържа тежестта на микроскопа и съдържа източника на осветление, електрониката и механизмите за управление.

Тръба на окуляра. Комбинира окуляра със системата от обективи. Държи окуляра, леща на Барлоу (под окуляра) или цифрова камера (на мястото на окуляра).

Окуляр и обектив. Състои се от лещи, които позволяват увеличаване на изображението. Общото увеличение се изчислява чрез умножаване на увеличението на окуляра с увеличението на обектива.Състои се от лещи, които позволяват увеличаване на изображението. Общото увеличение се изчислява чрез умножаване на увеличението на окуляра с увеличението на обектива.

Леща на Барлоу. Използва се с окуляра за по-голямо увеличение. Леща на Барлоу с увеличение 2x удвоява силата на увеличение, така че получавате по-широка гама увеличения, докато използвате едни и същи окуляри.

Револверна глава. Тази тройна револверна глава с предварително монтирани 3 обектива позволява плавно и лесно да сменяте обективите.

Предметна маса. Здравата и надеждна предметна маса с два държача за образци може да се използва за придвижване на пробите, докато ги наблюдавате. Светлината на долното осветление преминава през отвора в средата на предметната маса.

Диафрагмен диск. Намира се под предметната маса и има апертури с различен диаметър за регулиране на преминаващите светлинни лъчи. Завъртете диска, за да изберете желаната апертура.

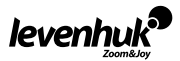

Кондензатор. Система от лещи, разположена под предметната маса, позволяваща събирането и насочването на светлинните лъчи.

Бутон за фокусиране. Бутон за фокусиране. Система за грубо фокусиране дава възможност за регулиране на отчетливостта чрез преместване на предметната маса нагоре и надолу на изображението на образеца.

Горно и долно осветление. Светодиодно осветление с регулируема яркост. Осветителната система може да се захранва с батерии тип AA или с променлив ток. Горното осветление се използва за наблюдаване на непрозрачни обекти, докато долното осветление позволява наблюдаването на прозрачни обекти. Използвайте и двете осветления, за да изучавате полупрозрачни обекти. Гнездо за променливотоков адаптер. Използва се за свързване на микроскопа към променливотоково захранване.

#### Използване на микроскопа

#### Подготовка

- Разопаковайте микроскопа и се уверете, че всички части са налице.
- Преместете окулярната глава в най-долното положение с помощта на бутона за фокусиране.
- Уверете се, че батериите са поставени правилно в отделението за батериите. Ако е необходимо, поставете нови батерии. Или cвържете микроскопа с променливотоково захранване чрез променливотоковия адаптер.
- Поставете окуляра в тръбата на окуляра.
- Бавно регулирайте яркостта на осветлението от тъмно към светло

#### Регулиране на фокуса

- Поставете пробата върху предметната маса и я фиксирайте на място с щипките на предметната маса.
- Изберете обектива с увеличение 4x, като въртите револверната глава.
- Преместете образеца, за да поставите най-дебелата му част точно под обектива.
- Завъртете бутона за фокусиране, за да повдигнете бавно предметната маса, докато обективът е в близост до образеца. Продължете да проверявате разстоянието между обектива и обекта, за да се избегне тяхното допиране. ВНИМАНИЕ: обективът не трябва да докосва образеца; в противен случай обективът и/или образецът може да се повреди.
- Погледнете през монтирания окуляр и свалете надолу предметната маса, като бавно въртите бутона за фокусиране, докато не видите изображението на образеца.
- Такова регулиране предпазва предната леща от контакт с обекта, когато използвате обективи с други увеличения – макар че може да се наложи леко повторно фокусиране.
- Ако изображението е твърде ярко, въртете дисковата диафрагма, докато преминаващият светлинен лъч не се редуцира до комфортно ниво на яркост. Ако изображението е твърде тъмно, изберете по-голяма апертура, за да увеличите светлинния лъч.

#### Избор на обектива

Започнете наблюденията си с обектива с най-малко увеличение и изберете сегмент от образеца за подробно изследване. След това преместете образеца с цел да центрирате избрания сегмент в зрителното поле, за да сте сигурни, че той остава центриран, когато обективът се смени с помощен такъв. Щом веднъж сегментът е избран, трябва да центрирате неговото изображение в зрителното поле на микроскопа възможно най-точно. В противен случай желаният сегмент може да не е центриран в зрителното поле на по-мощния обектив. Сега можете да преминете на по-мощен обектив чрез завъртане на револверната глава. Регулирайте фокуса на изображението, ако е необходимо. **Концерстватр, Сигена от леши, ратопоничена под предметната меса, поэтоляеции с Си́кренето и светение и с сигуал<br>Версипа за фонуонарме. Було на за фонуонале, котольно на предметната меса, поэтольно на сигуализации с сигу** 

#### Цифрова камера

Цифровата камера се поставя в тръбата на окуляра на мястото на окуляра. Тя позволява да се наблюдават образците по-детайлно и с реални цветове на монитора на компютъра, както и да се записват изображенията на твърдия диск. Софтуерът Levenhuk позволява преглед и редактиране на изображенията на обекти.

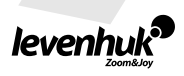

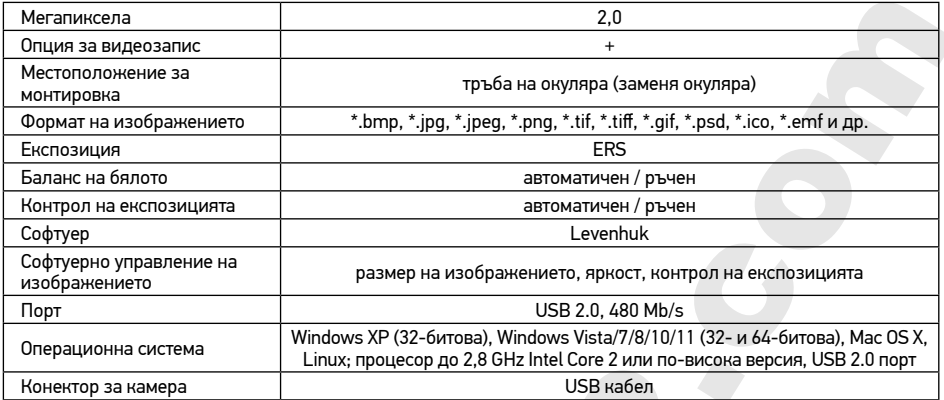

### Спецификации

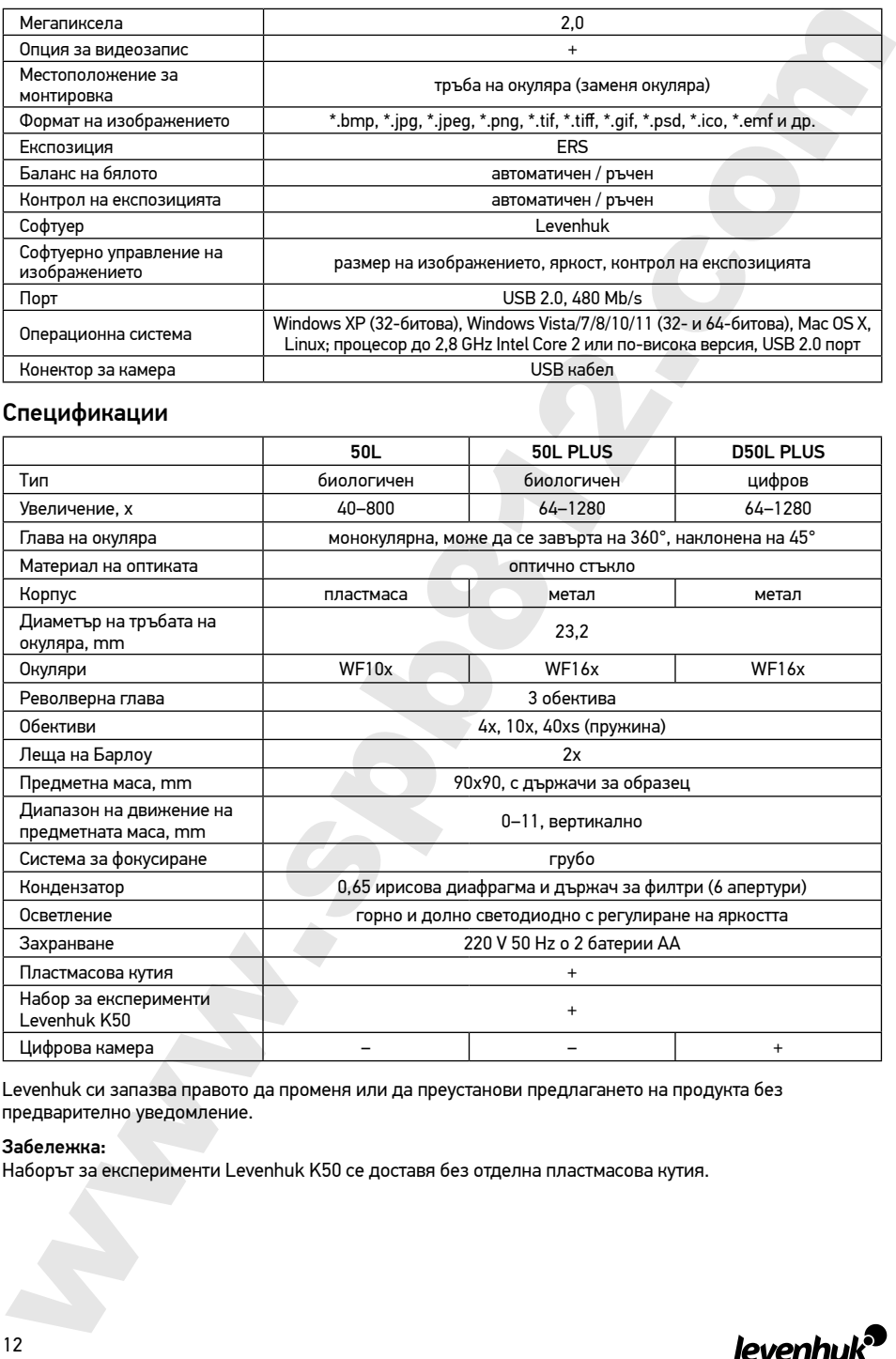

Levenhuk си запазва правото да променя или да преустанови предлагането на продукта без предварително уведомление.

#### Забележка:

Наборът за експерименти Levenhuk K50 се доставя без отделна пластмасова кутия.

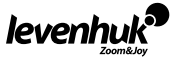

#### Грижи и поддръжка

Никога и при никакви обстоятелства не гледайте директно към слънцето, друг ярък източник на светлина или лазер през това устройство, тъй като това може да предизвика ПЕРМАНЕНТНО УВРЕЖДАНЕ НА РЕТИНАТА и може да доведе до СЛЕПОТА. Предприемете необходимите превантивни мерки при използване на това устройство от деца или други, които не са прочели или които не са разбрали напълно тези инструкции. След като разопаковате Вашия микроскоп и преди да го използвате за първи път, проверете дали всички компоненти и връзки са здрави и с ненарушена цялост. Не се опитвайте да разглобявате устройството самостоятелно. За ремонти и почистване, моля, обръщайте се към местния специализиран сервизен център. Предпазвайте устройството от внезапни удари и прекомерна механична сила. Не прилагайте прекомерен натиск при настройване на фокусирането. Не пренатягайте заключващите винтове. Не пипайте повърхностите на оптиката с пръсти. За почистване на отвън, използвайте само специални кърпички и течности за почистване на оптика от Levenhuk. Не използвайте корозивни течности или такива на основата на ацетон за почистване на оптиката. Абразивните частици, като напр. пясък, не трябва да бъдат забърсвани от лещите, а трябва да бъдат издухвани или изчетквани с мека четка. Не използвайте устройството за продължителни периоди от време и не го оставяйте без надзор на директна слънчева светлина. Пазете устройството далече от вода и висока влажност. Бъдете внимателни по време на наблюдения, винаги поставяйте покривалото против прах обратно на мястото му, след като сте приключили с наблюдението, за да предпазите устройството от прах и поява на петна. Ако не използвате Вашия микроскоп за продължителни периоди от време, съхранявайте лещите на обектива и окулярите отделно от микроскопа. Съхранявайте устройството на сухо и хладно място, далеч от опасни киселини и други химикали, далеч от отоплителни уреди, открит огън и други източници на високи температури. Когато използвате микроскопа, опитайте да не го използвате в близост до запалими материали или вещества (бензен, хартия, картон, пластмаса и т.н.), тъй като основата може да се нагрее по време на употреба и може да възникне опасност от пожар. Винаги изключвайте микроскопа от източника на захранване, преди да отворите основата или да смените осветителната лампа. Независимо от вида на лампата (халогенна или с нажежаема жичка) я оставете да се охлади за кратко, преди да опитате да я смените, и винаги я сменяйте с лампа от същия тип. Винаги използвайте захранване с подходящо напрежение, т.е. посоченото в спецификациите на Вашия нов микроскоп. Включването на инструмента в електрически контакт с различно напрежение ще повреди електрическата верига на микроскопа, ще изгори лампата или може дори да причини късо съединение. Децата трябва да използват микроскопа само под надзора на възрастни. Потърсете веднага медицинска помощ, ако погълнете малка част или батерия. www.spb812.com

#### Инструкции за безопасност на батериите

Винаги купувайте батерии с правилния размер и характеристики, които са най-подходящи за предвидената употреба. Винаги сменяйте всички батерии едновременно, като внимавате да не смесите стари и нови или батерии от различен тип. Почистете контактите на батериите, както и тези на устройството, преди да поставите батериите. Уверете се, че батериите са поставени правилно по отношение на полярността (+ и –). Извадете батериите от оборудването, ако то няма да бъде използвано продължителен период от време. Извадете използваните батерии незабавно. Никога не свързвайте батерии накъсо, тъй като това може да доведе до високи температури, теч или експлозия. Никога не загрявайте батерии, опитвайки се да ги използвате допълнително време. Не разглобявайте батериите. Не забравяйте да изключите устройствата след употреба. Дръжте батериите далеч от достъпа на деца, за да избегнете риск от поглъщане, задушаване или отравяне. Изхвърляйте използваните батерии съгласно правилата в държавата Ви.

#### Международна доживотна гаранция от Levenhuk

Всички телескопи, микроскопи, бинокли и други оптични продукти от Levenhuk, с изключение на аксесоарите, имат доживотна гаранция за дефекти в материалите и изработката. Доживотната гаранция представлява гаранция, валидна за целия живот на продукта на пазара. За всички аксесоари Levenhuk се предоставя гаранция за липса на дефекти на материалите и изработката за период от две години от датата на покупка на дребно. Levenhuk ще ремонтира или замени всеки продукт или част от продукт, за които след проверка от страна на Levenhuk се установи наличие на дефект на материалите или изработката. Задължително условие за задължението на Levenhuk да ремонтира или замени такъв продукт е той да бъде върнат на Levenhuk заедно с документ за покупка, който е задоволителен за Levenhuk. За повече информация посетете нашата уебстраница: www.levenhuk.bg/garantsiya

Ако възникнат проблеми с гаранцията или ако се нуждаете от помощ за използването на Вашия продукт, свържете се с местния представител на Levenhuk.

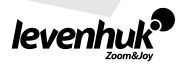

## Obecné informace

Při správném používání je mikroskop Levenhuk Rainbow bezpečný z hlediska ochrany zdraví, života i majetku spotřebitele, životního prostředí a splňuje požadavky mezinárodních norem. Mikroskop je určen k pozorování průhledných i neprůhledných objektů v procházejícím a odraženém světle pomocí metody jasného zorného pole, a to pro biologické a výukové účely. Mohou jej používat i děti starší 5 let. Souprava obsahuje experimentální sadu Levenhuk K50, v níž je vše, co potřebujete k tomu, abyste si mohli sami připravovat mikroskopické preparáty. Pomocí podrobného průvodce se naučíte preparáty správně připravovat a provádět úžasné experimenty. Digitální kamera (pro mikroskop Levenhuk Rainbow D50L PLUS) byla navržena výhradně k použití s tímto mikroskopem. Mikroskopy Levenhuk Rainbow 50L / 50L PLUS / D50L PLUS<br>
Obecné informace<br>
in grain-mountaine invirtesing teaches in the control of the security interesting and the sphere in the control of the security interesting and the

#### Obsah soupravy:

- Mikroskop
- Objektivy: 4х, 10х, 40хs
- Okulár: WF16х (WF10x pro 50L)
- Barlowova čočka 2x
- Pracovní stolek se svorkami
- Kotoučová clona
- Kondenzor
- Vestavěné horní a spodní osvětlení
- Síťový adaptér 220 V, 50 Hz

#### Experimentální sada Levenhuk K50 obsahuje:

- Uživatelská příručka "Zábavný mikroskop. Pozorujeme mikrosvět"
- Kleštičky
- Líheň pro žábronožky
- Mikrotom
- Lahvička s kvasnicemi
- Lahvička s lepidlem pro vytváření vzorků

## Součásti mikroskopu

- Plastový kufřík
- Experimentální sada Levenhuk K50
- Digitální kamera 2 Mpx (pro D50L PLUS)
- Software pro zpracování obrazu Levenhuk (pro D50L PLUS)

CZ

- Kabel USB (pro D50L PLUS)
- Návod k použití a záruční list
- Lahvička s mořskou solí
- Lahvička s vajíčky žábronožky
- 5 čistých sklíček
- 5 preparátů připravených k použití
- Pipeta
- Prachový kryt

Stativ. Slouží nejen jako opora mikroskopu, ale zároveň je v něm uložen osvětlovací zdroj, elektronika a řídící mechanismy.

Tubus okuláru. Spojuje okulár se soustavou objektivů. Drží okulár, Barlowovu čočku (pod okulárem) nebo digitální kamera (místo okuláru).

Okulár a objektiv. Skládají se z čoček umožňujících zvětšení obrazu. Celkové zvětšení lze vypočíst vynásobením zvětšení okuláru zvětšením objektivu.

Barlowova čočka. Používá se v kombinaci s okulárem pro dosažení vyššího zvětšení. Barlowovova čočka 2x zdvojnásobuje zvětšení okuláru, takže se stejnými okuláry získáte vyšší rozsah zvětšení. Revolverový nosič objektivů. Otočná hlavice se třemi předinstalovanými objektivy umožňuje snadnou a plynulou výměnu objektivu.

Pracovní stolek. Robustní a spolehlivý pracovní stolek se svorkami preparátů, které lze použít ke změně jejich polohy během pozorování. Světlo vydávané spodním osvětlením prochází otvorem uprostřed stolku.

Kotoučová clona. Nachází se pod pracovním stolkem a má aperturu o nastavitelném průměru tak, aby bylo možno upravit procházející světelné paprsky. Požadovanou aperturu nastavíte pootočením kotouče.

Kondenzor. Soustava čoček nacházející se pod stolkem, která umožňuje zachytit a nasměrovat světelné paprsky.

Zaostřovací šroub. Systém hrubého zaostření umožňuje pohybovat stolkem nahoru a dolů, čímž se nastaví ostrost obrazu studovaného preparátu.

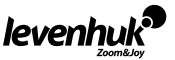

Horní a spodní osvětlení. LED osvětlení s regulací jasu. Osvětlovací systém lze napájet tužkovými bateriemi (AA) nebo ze sítě. Horní osvětlení se používá k pozorování neprůhledných preparátů, zatímco spodní osvětlení slouží k pozorování průsvitných objektů.

Ke studiu poloprůhledných objektů použijte kombinaci horního a spodního osvětlení. Zásuvka pro napájecí adaptér. Používá se pro připojení mikroskopu k elektrické síti.

## Používání mikroskopu

## Rozbalení a zapnutí

- Rozbalte mikroskop i ověřte, že nechybí žádná jeho část.
- Pomocí ostřícího šroubu umístěte pracovní stolek do nejnižší možné polohy.
- Ujistěte se, zda jsou baterie v prostoru pro baterie vloženy ve správné polaritě. V případě potřeby baterie vyměňte. Nebo můžete mikroskop pomocí adaptéru připojit k elektrické síti.
- Vložte okulár do tubusu okuláru.
- Pomalu měňte jas osvětlení od nízké k vysoké intenzitě.

## Zaostřování

- Umístěte preparát na pracovní stolek a upevněte jej svorkami.
- Otáčením revolverové hlavice nastavte zvětšení objektivu na 4x.
- Posuňte preparát tak, aby se jeho nejsilnější část nacházela přesně pod objektivem.
- Otáčením ostřícího šroubu zvedejte pracovní stolek, až se objektiv přiblíží vzorku. Průběžně přitom kontrolujte vzdálenost mezi objektivem a preparátem, abyste předešli jejich vzájemnému kontaktu. POZOR: Objektiv by se neměl dotýkat preparátu, jinak může dojít k jejich poškození.
- Dívejte se skrz okulár (monokulární hlavice) a otáčením ostřícího šroubu posouvejte pracovní stolek pomalu dolů, až se objeví obraz preparátu.
- Tímto postupem zajistíte, aby se při použití objektivů různých zvětšení čočka nedotkla preparátu. Může však být potřeba menší korekce zaostření.
- Je-li obraz příliš jasný, otáčejte kotoučovou clonou, dokud není jas procházejícího světla uspokojivý. Je-li obraz příliš tmavý, zvyšte intenzitu světla nastavením vyšší apertury.

## Výběr objektivu

Svá pozorování zahajte s objektivem o nejmenším zvětšení a vyberte si část preparátu určenou k detailnímu zkoumání. Pak nastavte preparát tak, aby byl vybraný segment ve středu zorného pole. Pak zůstane vycentrován i po výměně objektivu za silnější. Vybraný segment je potřeba vycentrovat v zorném poli mikroskopu co nejpřesněji. Jinak se může stát, že po výměně za silnější objektiv se požadovaný segment nebude nacházet ve středu zorného pole. Pak můžete otočením revolverové hlavice vyměnit objektiv za silnější. Je-li to potřeba, doostřete obraz.

## Digitální kamera

Digitální kamera se instaluje místo okuláru na jeho tubus. Umožňuje vám na monitoru vašeho PC pozorovat drobné detaily preparátů ve skutečných barvách a snímky ukládat na pevný disk. Prohlížení a úpravy snímků objektu umožňuje software Levenhuk.

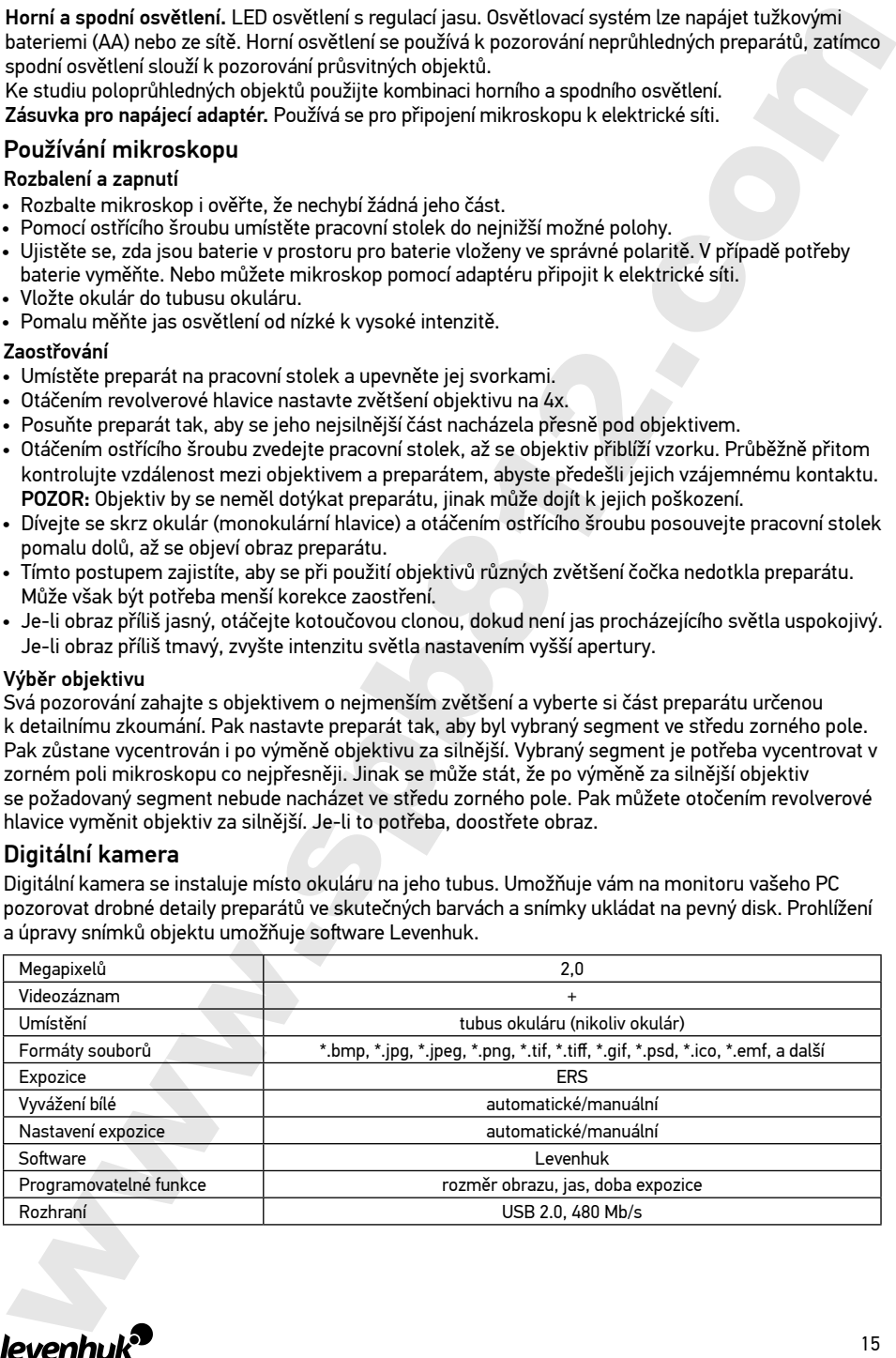

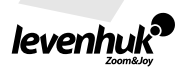

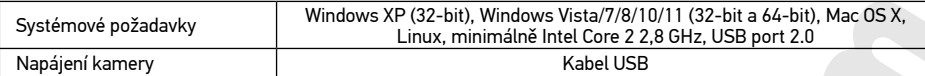

## **Specifikace**

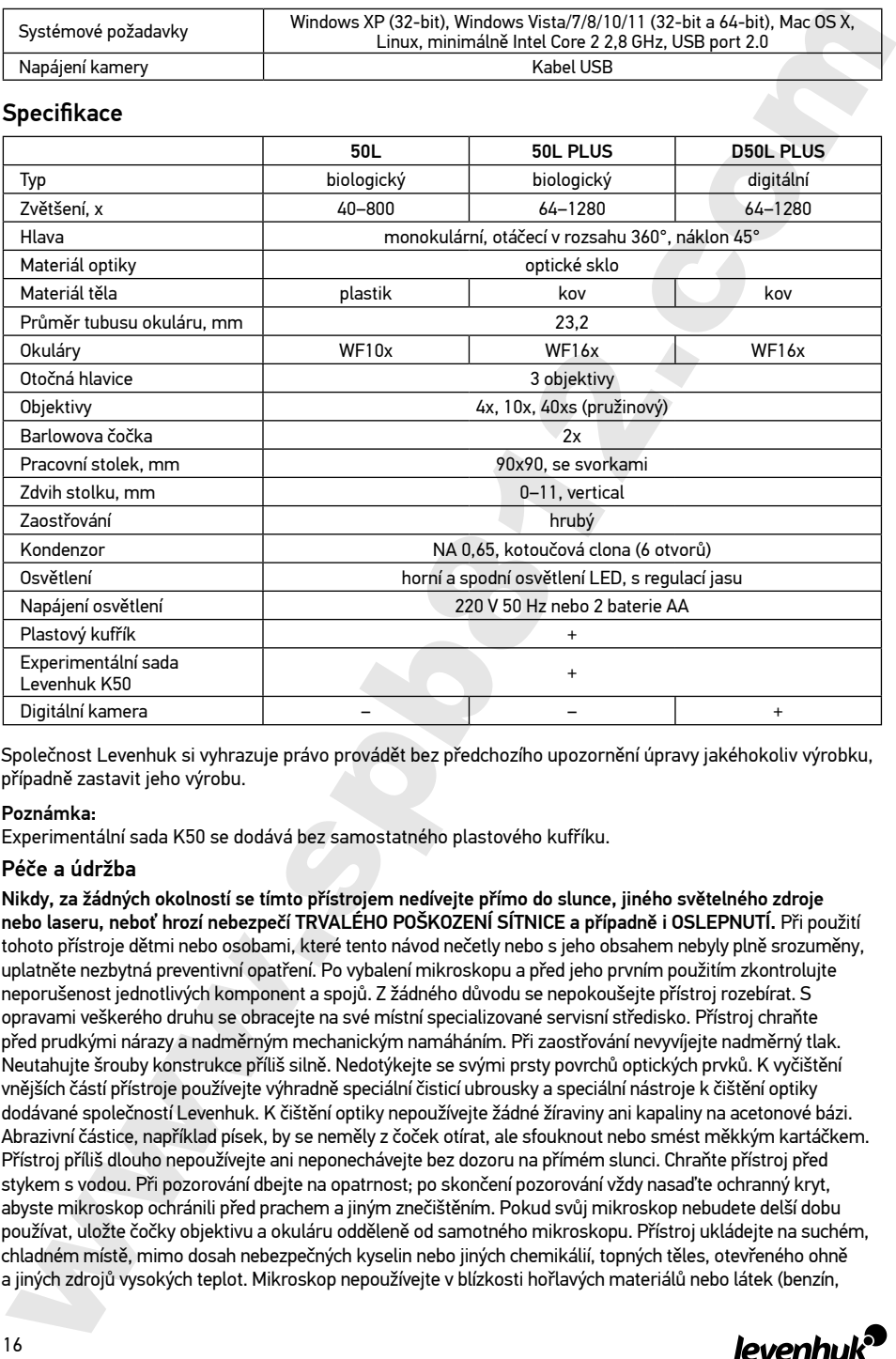

Společnost Levenhuk si vyhrazuje právo provádět bez předchozího upozornění úpravy jakéhokoliv výrobku, případně zastavit jeho výrobu.

#### Poznámka:

Experimentální sada K50 se dodává bez samostatného plastového kufříku.

#### Péče a údržba

Nikdy, za žádných okolností se tímto přístrojem nedívejte přímo do slunce, jiného světelného zdroje nebo laseru, neboť hrozí nebezpečí TRVALÉHO POŠKOZENÍ SÍTNICE a případně i OSLEPNUTÍ. Při použití tohoto přístroje dětmi nebo osobami, které tento návod nečetly nebo s jeho obsahem nebyly plně srozuměny, uplatněte nezbytná preventivní opatření. Po vybalení mikroskopu a před jeho prvním použitím zkontrolujte neporušenost jednotlivých komponent a spojů. Z žádného důvodu se nepokoušejte přístroj rozebírat. S opravami veškerého druhu se obracejte na své místní specializované servisní středisko. Přístroj chraňte před prudkými nárazy a nadměrným mechanickým namáháním. Při zaostřování nevyvíjejte nadměrný tlak. Neutahujte šrouby konstrukce příliš silně. Nedotýkejte se svými prsty povrchů optických prvků. K vyčištění vnějších částí přístroje používejte výhradně speciální čisticí ubrousky a speciální nástroje k čištění optiky dodávané společností Levenhuk. K čištění optiky nepoužívejte žádné žíraviny ani kapaliny na acetonové bázi. Abrazivní částice, například písek, by se neměly z čoček otírat, ale sfouknout nebo smést měkkým kartáčkem. Přístroj příliš dlouho nepoužívejte ani neponechávejte bez dozoru na přímém slunci. Chraňte přístroj před stykem s vodou. Při pozorování dbejte na opatrnost; po skončení pozorování vždy nasaďte ochranný kryt, abyste mikroskop ochránili před prachem a jiným znečištěním. Pokud svůj mikroskop nebudete delší dobu používat, uložte čočky objektivu a okuláru odděleně od samotného mikroskopu. Přístroj ukládejte na suchém, chladném místě, mimo dosah nebezpečných kyselin nebo jiných chemikálií, topných těles, otevřeného ohně a jiných zdrojů vysokých teplot. Mikroskop nepoužívejte v blízkosti hořlavých materiálů nebo látek (benzín,

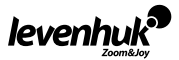

papír, lepenka, plast apod.), neboť stativ se může při práci zahřívat a vyvolávat riziko požáru. Před otevřením stativu nebo výměnou žárovky osvětlení vždy mikroskop odpojte od zdroje napájení. Bez ohledu na typ žárovky (halogenová nebo obyčejná) ji nechejte před výměnou nějakou dobu vychladnout a vždy ji vyměňujte za žárovku stejného typu. Vždy používejte napájení o správném napětí tak, jak je uvedeno v technických údajích vašeho nového mikroskopu. Připojení přístroje do odlišné zásuvky může vést k poškození elektronických obvodů mikroskopu, spálení žárovky nebo dokonce vyvolat zkrat. Děti by měly mikroskop používat pouze pod dohledem dospělé osoby. Při náhodném požití malé součásti nebo baterie ihned vyhledejte lékařskou pomoc.

### Bezpečnostní pokyny týkající se baterií

Vždy nakupujte baterie správné velikosti a typu, které jsou nejvhodnější pro zamýšlený účel. Při výměně vždy nahrazujte celou sadu baterií a dbejte na to, abyste nemíchali staré a nové baterie, případně baterie různých typů. Před instalací baterií vyčistěte kontakty na baterii i na přístroji. Ujistěte se, zda jsou baterie instalovány ve správné polaritě (+ resp. –). V případě, že zařízení nebudete delší dobu používat, vyjměte z něj baterie. Použité baterie včas vyměňujte. Baterie nikdy nezkratujte, mohlo by to vést ke zvýšení teploty, úniku obsahu baterie nebo k explozi. Baterie se nikdy nepokoušejte oživit zahříváním. Nepokoušejte se rozebírat baterie. Po použití nezapomeňte přístroj vypnout. Baterie uchovávejte mimo dosah dětí, abyste předešli riziku spolknutí, vdechnutí nebo otravy. S použitými bateriemi nakládejte v souladu s vašimi vnitrostátními předpisy.

## Mezinárodní doživotní záruka Levenhuk

Na veškeré teleskopy, mikroskopy, triedry a další optické výrobky značky Levenhuk, s výjimkou příslušenství, se poskytuje doživotní záruka pokrývající vady materiálu a provedení. Doživotní záruka je záruka platná po celou dobu životnosti produktu na trhu. Na veškeré příslušenství značky Levenhuk se poskytuje záruka toho, že je dodáváno bez jakýchkoli vad materiálu a provedení, a to po dobu dvou let od data zakoupení v maloobchodní prodejně. Společnost Levenhuk provede opravu či výměnu výrobku nebo jeho části, u nichž se po provedení kontroly společností Levenhuk prokáže výskyt vad materiálu nebo provedení. Nezbytnou podmínkou toho, aby společnost Levenhuk splnila svůj závazek provést opravu nebo výměnu takového výrobku, je předání výrobku společně s dokladem o nákupu vystaveným ve formě uspokojivé pro Levenhuk. space level a plais a pool. The other statistic entroids play for indicate a synodial mixed synodial mixed a synodial mixed a synodial mixed a synodial mixed a synodial mixed a synodial mixed a synodial mixed a synodial mi

Další informace – navštivte naše webové stránky: www.levenhuk.cz/zaruka

V případě problémů s uplatněním záruky, nebo pokud budete potřebovat pomoc při používání svého výrobku, obraťte se na místní pobočku společnosti Levenhuk

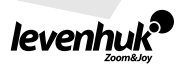

## Einsatzbereich

Das Levenhuk Rainbow-Mikroskop ist bei sachgemäßer Verwendung ungefährlich für Gesundheit, Leben und Eigentum des Kunden und die Umwelt und entspricht den Anforderungen internationaler Normen. Das Mikroskop dient der Betrachtung durchsichtiger und undurchsichtiger Objekte in Durchlicht und Auflicht mit der Hellfeldmethode und ist für den Einsatz in der Biologie und in schulischen Vorführungen konzipiert. Es kann von Kindern ab 5 Jahren benutzt werden. Das Paket enthält ein Levenhuk K50 Experimentier-Set mit allem, was zum Präparieren eigener Objektträger zum Mikroskopieren benötigt wird. Das ausführliche Anleitungsheft lehrt, wie Proben richtig präpariert werden und sich tolle Experimente durchführen lassen. Die Digitalkamera (für Levenhuk Rainbow D50L PLUS) ist speziell zur Verwendung mit diesem Mikroskop ausgelegt. Mikroskope Levenhuk Rainbov 50L / 50L PLUS / D50L PLUS<br>
Ein Levenhuk Rainbov Microskop ist bei sachgemilder Verwendung ungelährlich für Gesundheit,<br>
determinde för data om det blinder i det blinder i det blinder i det blin

#### Lieferumfang:

- Mikroskop
- Objektive: 4х, 10х, 40хs
- Okular: WF16х (WF10x für 50L)
- Barlowlinse 2x
- Objekttisch mit Präparatklemmen
- Blendenrad
- Kondensor
- Integriertes oberes und unteres LED-Beleuchtungssystem
- Stromnetzadapter 220 V, 50 Hz

#### Das Levenhuk K50 Experimentier-Set enthält:

- Handbuch "Mein Mikroskop. Eine Entdeckungsreise"
- Forzeps
- Brutapparat für Salinenkrebse
- Mikrotom
- Kolben mit Hefe
- Kolben mit Harz zur Präparatherstellung
- Kolben mit Meersalz
- Kunststoffkoffer
- Levenhuk K50 Experimentier-Set
- Digitalkamera 2 Mpx (für D50L PLUS)
- Levenhuk Bildverarbeitungssoftware (für D50L PLUS)

DE

- USB-Kabel (für D50L PLUS)
- Bedienungsanleitung und Garantie
- Kolben mit Salinenkrebsen
- 5 leere Objektträger
- 5 Präparate (Bein einer Stubenfliege, Zwiebelknolle, Baumwollstiel, Baumstamm-Dünnschnitt, Kiefer-Dünnschnitt)
- Pipette
- Staubschutzabdeckung

## Mikroskopteile

Sockel. Trägt das Gewicht des Mikroskops und beherbergt die Beleuchtungsquelle, die Elektronik und die Steuermechanismen.

Okulartubus. Verbindet das Okular mit dem Objektivlinsensystem. Hält das Okular, die Barlowlinse (unter dem Okular) oder eine Digitalkamera (anstelle eines Okulars).

Okular und Objektiv. Bestehen aus Linsen, die das Bild vergrößern. Die gesamte Vergrößerung ist das Produkt aus den Vergrößerungen von Okular- und Objektivlinse.

Barlowlinse. Wird zusammen mit dem Okular benutzt, um die Vergrößerung zu erhöhen. Eine 2x-Barlowlinse verdoppelt die Vergrößerung, so dass mit demselben Okular ein weiterer Vergrößerungsbereich abgedeckt werden kann.

Objektivrevolver. Der Revolver mit drei vorinstallierten Objektivlinsen erlaubt ein einfaches und reibungsloses Wechseln der Objektive.

Objekttisch. Mit dem robusten und zuverlässigen Objekttisch mit zwei Präparatklemmen können die Objektträger während der Beobachtung bewegt werden. Das Licht der unteren Beleuchtungsquelle tritt durch die Öffnung in der Mitte des Objekttischs.

Blendenrad. Befindet sich unter dem Objekttisch und hat Öffnungen mit unterschiedlichen Durchmessern zur Regelung des durchtretenden Lichtstrahls. Durch Drehen am Rad kann die gewünschte Blendenöffnung ausgewählt werden.

Kondensor. Ein Linsensystem unter dem Objekttisch, das die Lichtstrahlen bündelt und lenkt.

![](_page_17_Picture_41.jpeg)

Fokussierrad. Mit dem Grobfokussiersystem kann der Objekttisch auf und ab bewegt und so die Schärfe des Bilds der Probe angepasst werden.

Obere und untere Beleuchtungsquelle. LED-Beleuchtung mit anpassbarer Helligkeit. Das Beleuchtungssystem kann mit AA-Batterien oder mit Netzstrom betrieben werden.

Die obere Beleuchtungsquelle wird zur Betrachtung undurchsichtiger Objekte im Auflicht und die untere zur Betrachtung durchsichtiger Objekte im Durchlicht benutzt. Halbtransparente Objekte lassen sich am besten mit beiden Beleuchtungsquellen studieren.

Netzteilbuchse. Zum Anschluss des Mikroskops an Netzstrom.

## Arbeiten mit dem Mikroskop

#### Vorbereitung

- Packen Sie das Mikroskop aus und überprüfen Sie, ob der Inhalt der Verpackung komplett ist.
- Bringen Sie den Objekttisch in die unterste Position, indem Sie das Einstellrad drehen.
- Überprüfen Sie, ob die Batterien im Batteriefach richtig eingelegt sind. Ggf. neue Batterien einsetzen oder das Mikroskop mit dem Netzteil an Netzstrom anschließen.
- Setzen Sie das Okular in den Okulartubus.
- Passen Sie langsam die Helligkeit der Beleuchtung an von dunkel nach hell.

### Fokussierung auf das Objekt

- Legen Sie das Präparat auf den Objekttisch und befestigen Sie es mit Präparatklemmen.
- Drehen Sie den Revolverkopf und wählen Sie das 4x-Objektiv aus.
- Bewegen Sie von Hand den Objektabschnitt mit der größter Dichte unter das Objektiv.
- Beobachten Sie von der Seite den Abstand zwischen Objektiv und Objekt und haben Sie den Objekttisch durch Drehen am Einstellrad an, bis das Präparat fast das Objektiv berührt. VORSICHT: Das Objekt darf die Probe nicht berühren, um Beschädigungen an Objekt und/oder Probe zu vermeiden.
- Schauen Sie ins Okular, das im Monokulartubus eingestellt ist, und senken Sie den Objekttisch durch langsames Drehen am Fokussierhebel ab, bis Sie das Objektbild sehen können.
- Nachdem Sie das Mikroskop auf diese Weise eingestellt haben, kann die Frontlinse das Objekt nicht streifen, wenn Sie Objektive mit anderen Vergrößerungen wählen. Ggf. wird jedoch eine geringfügige Nachfokussierung erforderlich.
- Ist das Bild zu hell, drehen Sie am Blendenrad, bis der durchtretende Lichtstrahl auf eine angenehme Helligkeitsstufe reduziert ist. Ist das Bild zu dunkel, wählen Sie eine größere Blendenöffnung um den Lichtstrahl zu verbreitern.

#### Auswahl der Objektive

Beginnen Sie die Observation mit dem Objektiv mit der niedrigsten Vergrößerung und wählen Sie einen Bereich der Probe zum genaueren Studium aus. Zentrieren Sie dann durch Bewegen des Objektträgers den ausgewählten Bereich in der Mitte des Sichtfelds, damit er auch beim Durchwechseln zu stärkeren Objekten zentriert bleibt. Zentrieren Sie das gewählte Segment so präzise wie möglich im Sichtfeld des Mikroskops. Andernfalls könnte der gewählte Bereich bei einem stärkeren Objektiv nicht mehr im Sichtfeld liegen. Danach können Sie durch Drehen am Objektivrevolver zu einem stärkeren Objektiv wechseln. Stellen Sie das Bild ggf. wieder scharf

## **Digitalkamera**

Die Digitalkamera wird anstelle des Okulars im Okulartubus installiert. Sie erlaubt die detaillierte Betrachtung von Proben in Echtfarbe auf einem PC-Monitor. Die erhaltenen Bilder können auf der Festplatte abgelegt werden. Mit der Levenhuk Software lassen sich die Objektbilder anzeigen und nachbearbeiten.

![](_page_18_Picture_227.jpeg)

![](_page_18_Picture_24.jpeg)

![](_page_19_Picture_238.jpeg)

## Technische Daten

![](_page_19_Picture_239.jpeg)

Levenhuk behält sich das Recht vor, Produkte ohne vorherige Ankündigung zu modifizieren oder einzustellen.

#### Anmerkung:

Das Levenhuk K50 Experimentier-Set wird ohne individuelle Plastikbox geliefert.

#### Pflege und Wartung

Richten Sie das Instrument unter keinen Umständen direkt auf die Sonne, andere helle

Lichtquellen oder Laserquellen. Es besteht die Gefahr DAUERHAFTER NETZZHAUTSCHÄDEN und ERBLINDUNGSGEFAHR. Treffen Sie geeignete Vorsichtsmaßnahmen, wenn Kinder oder Menschen das Instrument benutzen, die diese Anleitung nicht gelesen bzw. verstanden haben. Prüfen Sie nach dem Auspacken Ihres Mikroskops und vor der ersten Verwendung die einzelnen Komponenten und Verbindungen auf ihre Beständigkeit. Versuchen Sie nicht, das Instrument eigenmächtig auseinanderzunehmen. Wenden Sie sich für Reparaturen oder zur Reinigung an ein spezialisiertes Servicecenter vor Ort. Schützen Sie das Instrument vor plötzlichen Stößen und anderen mechanischen Belastungen. Üben Sie beim Fokussieren keinen übermäßigen Druck aus. Wenden Sie keine übermäßige Kraft auf die Feststellschrauben und Fixierungsschrauben an. Berühren Sie die optischen Oberflächen nicht mit den Fingern. Verwenden Sie zur äußerlichen Reinigung des Instruments ausschließlich die speziellen Reinigungstücher und das spezielle Optik-Reinigungszubehör von Levenhuk. Reinigen Sie die Optik nicht mit korrodierenden Flüssigkeiten oder Flüssigkeiten auf Acetonbasis. Schleifkörper wie Sandkörner dürfen nicht abgewischt werden. Sie können sie wegblasen oder einen weichen Pinsel verwenden. Das Instrument ist nicht für Dauerbetrieb ausgelegt. Lassen Sie das Instrument nicht in direktem Sonnenlicht zurück. Halten Sie das Instrument von

![](_page_19_Picture_9.jpeg)

Wasser und hoher Feuchtigkeit fern. Lassen Sie Sorgfalt bei der Beobachtung walten und setzen Sie nach Abschluss der Beobachtung die Staubabdeckung wieder auf, um das Gerät vor Staub und Verschmutzungen zu schützen. Bewahren Sie bei längeren Phasen der Nichtbenutzung die Objektivlinsen und Okulare getrennt vom Mikroskop auf. Lagern Sie das Instrument an einem trockenen, kühlen Ort, der frei von Staub, gefährlichen Säuren und anderen Chemikalien ist, und in ausreichendem Abstand zu Heizgeräten, offenem Feuer und anderen Hochtemperaturquellen. Setzen Sie das Mikroskop nach Möglichkeit nicht in der Nähe brennbarer Materialien oder Substanzen (Benzen, Papier, Karton, Plastik usw.) ein, da sich der Sockel bei der Verwendung erhitzen kann und dies bei Anwesenheit brennbarer Stoffe ein Brandrisiko darstellt. Trennen Sie das Mikroskop immer vom Strom, bevor Sie den Sockel öffnen oder die Beleuchtungslampe austauschen. Lassen Sie sowohl Glühlampen als auch Halogenlampen vor dem Auswechseln zunächst abkühlen, und ersetzen Sie sie stets durch Lampen desselben Typs. Verwenden Sie stets eine Stromquelle mit der Spannung, die in den technischen Angaben zu Ihrem Mikroskop spezifiziert ist. Wird das Instrument an eine Steckdose mit abweichender Spannung angeschlossen, ist mit Beschädigung der elektrischen Schaltkreise des Mikroskops, Durchbrennen der Lampe oder sogar Kurzschlüssen zu rechnen. Kinder dürfen das Mikroskop nur unter Aufsicht Erwachsener verwenden. Bei Verschlucken eines Kleinteils oder einer Batterie umgehend ärztliche Hilfe suchen! Was en und hotel Fredorities than Lasens Sie Sorgal tell der Sobabtung witten und stera minister and the content<br>stations of Flobaltation de Stationshering and Stationshering and the content witter and the content of the c

#### Sicherheitshinweise zum Umgang mit Batterien

Immer die richtige, für den beabsichtigten Einsatz am besten geeignete Batteriegröße und -art erwerben. Stets alle Batterien gleichzeitig ersetzen. Alte und neue Batterien oder Batterien verschiedenen Typs nicht mischen. Batteriekontakte und Kontakte am Instrument vor Installation der Batterien reinigen. Beim Einlegen der Batterien auf korrekte Polung (+ und –) achten. Batterien entnehmen, wenn das Instrument für einen längeren Zeitraum nicht benutzt werden soll. Verbrauchte Batterien umgehend entnehmen. Batterien nicht kurzschließen, um Hitzeentwicklung, Auslaufen oder Explosionen zu vermeiden. Batterien dürfen nicht zum Wiederbeleben erwärmt werden. Batterien nicht öffnen. Instrumente nach Verwendung ausschalten. Batterien für Kinder unzugänglich aufbewahren, um Verschlucken, Ersticken und Vergiftungen zu vermeiden. Entsorgen Sie leere Batterien gemäß den einschlägigen Vorschriften.

#### Lebenslange internationale Garantie

Levenhuk garantiert für alle Teleskope, Mikroskope, Ferngläser und anderen optischen Erzeugnisse mit Ausnahme von Zubehör lebenslänglich die Freiheit von Material- und Herstellungsfehlern. Die lebenslange Garantie ist eine Garantie, die für die gesamte Lebensdauer des Produkts am Markt gilt. Für Levenhuk-Zubehör gewährleistet Levenhuk die Freiheit von Material- und Herstellungsfehlern innerhalb von zwei Jahren ab Kaufdatum. Produkte oder Teile davon, bei denen im Rahmen einer Prüfung durch Levenhuk ein Material- oder Herstellungsfehler festgestellt wird, werden von Levenhuk repariert oder ausgetauscht. Voraussetzung für die Verpflichtung von Levenhuk zu Reparatur oder Austausch eines Produkts ist, dass dieses zusammen mit einem für Levenhuk ausreichenden Kaufbeleg an Levenhuk zurückgesendet wird.

Weitere Einzelheiten entnehmen Sie bitte unserer Website: www.levenhuk.de/garantie Bei Problemen mit der Garantie, oder wenn Sie Unterstützung bei der Verwendung Ihres Produkts benötigen, wenden Sie sich an die lokale Levenhuk-Niederlassung.

![](_page_20_Picture_6.jpeg)

## Información general

El microscopio Levenhuk Rainbow es seguro para la salud, la vida y las posesiones del consumidos y su entorno siempre y cuando se utilice correctamente, y cumple los requisitos de los estándares internacionales. El microscopio se ha diseñado para observar objetos transparentes y opacos con luz transmitida y reflejada usando el método de campo claro para usos biológicos y presentaciones académicas. Lo pueden usar niños mayores de 5 años. En la caja se incluye un kit de experimentos Levenhuk K50 que tiene todo lo necesario para preparar tus propias muestras para el microscopio. La guía detallada te enseñará cómo preparar especímenes correctamente y realizar experimentos asombrosos. La cámara digital Levenhuk (para Levenhuk Rainbow D50L PLUS) se diseñó exclusivamente para su uso con este microscopio. **Microscopies Levenhuk Rainbow 50L / 50L PLUS / D50L PLUS (E6)<br>
Información general de alemán de alemán de alemán de alemán de alemán de alemán de alemán de alemán de alemán de alemán de alemán de alemán de alemán de alem** 

#### El kit incluye:

- Microscopio
- Objetivos: 4х, 10х y 40хs
- Ocular: WF16х (WF10x para 50L)
- Lente de Barlow 2x
- Platina con pinzas para portaobjetos
- Diafragma de disco
- Condensador
- Iluminación LED superior e inferior incorporada
- Adaptador C/A 220 V, 50 Hz

#### El kit de experimentos Levenhuk K50 incluye:

- Manual del usuario "El microscopio atractivo. Inspeccionando el microcosmos"
- Fórceps
- Incubadora para huevos de artemia
- Micrótomo
- Recipiente con levadura
- Recipiente con cola
- Recipiente con sal marina
- Caja de plástico
- Kit de experimentos Levenhuk K50
- Cámara digital 2 Mpx (para D50L PLUS)
- Software de procesado de imágenes Levenhuk (para D50L PLUS)

ES

- Cable USB (para D50L PLUS)
- Guía del usuario e garantía
- Recipiente con artemia
- Portaobjetos de cristal vacíos (5 uds.)
- 5 muestras: pata de mosca, cebolla, tallo de algodón, muestra de tronco de árbol, pino
- Pipeta
- Guardapolvo

## Partes del microscopio

Base. Sostiene el peso del microscopio y alberga la fuente de luz, el sistema electrónico y el mecanismo de control.

Tubo ocular. Combina el ocular con el sistema de objetivos. Contiene el ocular, la lente de Barlow (bajo el ocular) o una cámara digital (en lugar del ocular).

Ocular y objetivo. Consiste en lentes que permiten ampliar la imagen. La ampliación total se calcula multiplicando la ampliación del ocular por la del objetivo.

Lente de Barlow. Se usa con el ocular para aumentar la ampliación. Una lente de Barlow de 2x aumenta la potencia de ampliación dos veces, con lo que se logra un mayor rango de ampliación usando los mismos oculares.

Revólver giratorio. Este revólver triple con tres objetivos pre instalados te permite cambiar entre objetivos con suavidad y fácilmente.

Platina. Firme y estable. Cuenta con dos soportes para muestras y puede usarse para mover las preparaciones mientras se observan. La iluminación inferior pasa por la apertura central de la platina. Diafragma de disco. Se encuentra bajo la platina y tiene aberturas de varios diámetros para ajustar los rayos de luz que pasan. Gira el disco para seleccionar la abertura deseada.

Condensador. Un sistema de lentes situado bajo la platina permite captar la luz y dirigir los rayos. Mando de enfoque. Un sistema de enfoque grueso permite subir y bajar la platina para ajustar la nitidez de la imagen.

![](_page_21_Picture_40.jpeg)

Iluminación superior e inferior. Iluminación LED con brillo ajustable. El sistema de iluminación se puede alimentar con pilas AA o C/A. La iluminación superior se usa para observar objetos opacos mientras que la inferior permite observar objetos transparentes. Pueden usarse ambas para objetos semi-transparentes.

Conexión del adaptador de C/A. Se usa para conectar el microscopio a la corriente.

## Uso del microscopio

#### Desembalado y puesta en funcionamiento

- Desembale el microscopio y compruebe que están todas las piezas.
- Mueva la platina hasta la parte más baja mediante el tornillo de enfoque.
- Comprueba que las pilas están instaladas correctamente en su compartimento. Inserta nuevas pilas si es necesario o conecta el microscopio a la corriente con el adaptador de C/A.
- Inserta el ocular en el tubo del ocular.
- Ajusta lentamente el brillo de la iluminación, de oscuro a claro.

#### **Enfoque**

- Coloque un objeto en la platina y sujételo con las pinzas para portas.
- Gire el revólver para cambiar el aumento al objetivo 4x.
- Desplace el objeto hasta colocar la parte más gruesa exactamente bajo el objetivo.
- Gire el tornillo de enfoque para levantar la platina hasta que el objetivo esté cerca de la muestra; compruebe la distancia entre el objetivo y el objeto para evitar que entren en contacto. ATENCIÓN: El objetivo no debe tocar el especimen, ya que ambos podrían resultar dañados.
- Mire por el ocular instalado en el tubo monocular y baje lentamente la platina haciendo girar el tornillo de enfoque hasta que pueda observar la imagen del objeto.
- Dicho ajuste permite que las lentes frontales no entren en contacto con el objeto cuando utiliza objetivos de otros aumentos; por tanto puede ser necesario un pequeño enfoque adicional.
- Si la imagen es demasiado brillante rota el diafragma de disco hasta que la luz que lo atraviesa se reduzca a un nivel cómodo. Si la imagen es demasiado oscura elige una mayor apertura para aumentar el rayo de luz.

#### Selección del objetivo

Comienza tus observaciones con la menor ampliación y elige un segmento del especimen para investigarlo con detalle. A continuación mueve el especimen para centrar el segmento seleccionado en el campo de visión y asegúrate de que sigue centrado cuando cambies el objetivo por otro más potente. Cuando hayas seleccionado el segmento debes centrarlo en el campo de visión del microscopio con la mayor precisión posible. Si no, el segmento deseado puede que no quede centrado en el campo de visión de los objetivos más potentes. Ahora puedes cambiar a otro objetivo de mayor potencia rotando el revólver giratorio. Si es necesario, ajusta el enfoque de la imagen.

## Cámara digital

La cámara digital se instala en el tubo del ocular en lugar del ocular. Permite observar especimenes con gran detalle y colores reales en el monitor del ordenador, así como guardar imágenes en el disco duro. El software Levenhuk permite ver y editar las imágenes.

![](_page_22_Picture_226.jpeg)

![](_page_22_Picture_22.jpeg)

![](_page_23_Picture_222.jpeg)

## **Especificaciones**

![](_page_23_Picture_223.jpeg)

Levenhuk se reserva el derecho a modificar o retirar cualquier producto sin previo aviso.

#### Nota:

El kit de experimentos Levenhuk K50 no cuenta con una funda de plástico individual.

#### Cuidado y mantenimiento

Nunca, bajo ninguna circunstancia, mire directamente al sol, a otra fuente de luz intensa o a un láser a través de este instrumento, ya que esto podría causar DAÑO PERMANENTE EN LA RETINA y CEGUERA. Tome las precauciones necesarias si utiliza este instrumento acompañado de niños o de otras personas que no hayan leído o que no comprendan totalmente estas instrucciones. Tras desembalar el microscopio y antes de utilizarlo por primera vez, compruebe el estado y la durabilidad de cada componente y cada conexión. No intente desmontar el instrumento usted mismo bajo ningún concepto, ni siquiera para limpiar el espejo. Si necesita repararlo o limpiarlo, contacte con el servicio técnico especializado que corresponda a su zona. Proteja el instrumento de impactos súbitos y de fuerza mecánica excesiva. No aplique una presión excesiva al ajustar el foco. No apriete demasiado los tornillos de bloqueo. No toque las superficies ópticas con los dedos. Para limpiar el exterior del instrumento, utilice únicamente los paños y herramientas de limpieza especiales de Levenhuk. No limpie las superficies ópticas con fluidos corrosivos ni a base de acetonas. No limpie las partículas abrasivas, como por ejemplo arena, con un paño. Únicamente sóplelas o bien pase un cepillo blando. No utilice este dispositivo durante períodos largos de tiempo ni lo deje sin atender bajo la luz directa del sol. Protéjalo del agua y la alta humedad. Tenga cuidado durante las observaciones y cuando termine recuerde volver a colocar la cubierta para proteger el dispositivo del polvo y las manchas. Si no va a utilizar el microscopio durante periodos largos de tiempo, guarde las lentes del objetivo y los oculares por separado del microscopio.

![](_page_23_Picture_8.jpeg)

Guarde el instrumento en un lugar seco y fresco, alejado de ácidos peligrosos y otros productos químicos, radiadores, de fuego y de otras fuentes de altas temperaturas. Cuando uses el microscopio intenta no hacerlo cerca de materiales o sustancias inflamables (benceno, papel, cartón, plástico, etc.) ya que la base puede calentarse con el uso y suponer un riesgo de incendio. Desconecta siempre el microscopio de la fuente de alimentación antes de abrir la base o cambiar la bombilla. Independientemente del tipo de lámpara (halógena o incandescente), dale tiempo de enfriarse antes de cambiarla y sustitúyela siempre por otra del mismo tipo. Utiliza siempre una fuente de alimentación con el voltaje apropiado, el indicado en las especificaciones de tu nuevo microscopio. Si conectas el instrumento a un enchufe distinto podrías dañar el circuito eléctrico, fundir la lámpara o incluso provocar un cortocircuito. Los niños únicamente deben utilizar este microscopio bajo la supervisión de un adulto. En el caso de que alguien se trague una pieza pequeña o una pila, busque ayuda médica inmediatamente. Beart el instrumento en un lugar seco y tesca, diejad de ácidos pelígrosas y oros produces quindicanas el instrumento de la instrumento de la instrumento de mension de la instrumento de la instrumento de la instrumento de

#### Instrucciones de seguridad para las pilas

Compre siempre las pilas del tamaño y grado indicado para el uso previsto. Reemplace siempre todas las pilas al mismo tiempo. No mezcle pilas viejas y nuevas, ni pilas de diferentes tipos. Limpie los contactos de las pilas y del instrumento antes de instalarlas. Asegúrese de instalar las pilas correctamente según su polaridad (+ y –). Quite las pilas si no va a utilizar el instrumento durante un periodo largo de tiempo. Retire lo antes posible las pilas agotadas. No cortocircuite nunca las pilas ya que podría aumentar su temperatura y podría provocar fugas o una explosión. Nunca caliente las pilas para intentar reavivarlas. No intente desmontar las pilas. Recuerde apagar el instrumento después de usarlo. Mantenga las pilas fuera del alcance de los niños para eliminar el riesgo de ingestión, asfixia o envenenamiento. Deseche las pilas usadas tal como lo indiquen las leyes de su país.

#### Garantía internacional de por vida Levenhuk

Todos los telescopios, microscopios, prismáticos y otros productos ópticos de Levenhuk, excepto los accesorios, cuentan con una garantía de por vida contra defectos de material y de mano de obra. La garantía de por vida es una garantía a lo largo de la vida del producto en el mercado. Todos los accesorios Levenhuk están garantizados contra defectos de material y de mano de obra durante dos años a partir de la fecha de compra en el minorista. Levenhuk reparará o reemplazará cualquier producto o pieza que, una vez inspeccionada por Levenhuk, se determine que tiene defectos de materiales o de mano de obra. Para que Levenhuk pueda reparar o reemplazar estos productos, deben devolverse a Levenhuk junto con una prueba de compra que Levenhuk considere satisfactoria.

Para más detalles visite nuestra página web: www.levenhuk.es/garantia

En caso de problemas con la garantía o si necesita ayuda en el uso de su producto, contacte con su oficina de Levenhuk más cercana.

![](_page_24_Picture_7.jpeg)

## Általános használat

A Levenhuk Rainbow mikroszkópok normál használat esetén a vásárló egészségére, életére, tulajdonára és a környezetre nem ártalmasak, továbbá megfelelnek a nemzetközi szabványoknak. A mikroszkópokat áteső fényben történő, világos látóterű módszert használó megfigyelésre tervezték eszközt biológiai használatra és iskolai prezentációkhoz terveztük. A terméket 5 évnél idősebb gyermekek használhatják. Levenhuk Rainbow 50L / 50L PLUS / D50L PLUS microszkópok<br>
Áttalenno hazrantiat aratén a vászinti egészségére, életére,<br>
Áttalenno mikroszkópok normál hazratiat egéts vászinti egészségére, életére,<br>
Áttalennok hazratiat egé

A csomag tartalmaz egy Levenhuk K50 kísérletező készletet, amelyben minden megtalálható, ami a mikroszkóp-tárgylemezek saját kezű előkészítéséhez szükséges. A részletes útmutató megtanítja, hogyan készítsen helyesen mintákat, és hogyan végezzen elképesztő kísérleteket. A digitális kamerát (Levenhuk Rainbow D50L PLUS) kifejezetten ehhez a mikroszkóphoz terveztük.

#### A készlet tartalma:

- Mikroszkóp
- Objektívek: 4х, 10х és 40хs
- Szemlencse: WF16x (WF10x az 50L modellhez)
- Barlow-lencse, 2 db
- Tárgyasztal mintatartókkal
- Diafragma lemez
- Kondenzor
- Beépített felső és alsó LED-világítás
- A/C adapter 220 V, 50 Hz

#### A Levenhuk K50 kísérletező készlet tartalma:

- "A mikroszkóp varázslatos világa. A mikrokozmosz felfedezése" használati útmutató
- Csipesz
- Artemia (sórák) keltető
- Metszetvágó
- Élesztős flakon
- Szurkos flakon
- Tengeri sós flakon

## A mikroszkóp részei

- Műanyag tok
- Levenhuk K50 kísérletező készlet
- Digitális kamera 2 Mpx (a D50L PLUS modellhez)
- Levenhuk képfeldolgozó szoftver (a D50L PLUS modellhez)

HU

- USB-kábel (a D50L PLUS modellhez)
- Használati útmutató és garancia
- Sórákos flakon
- Üres üveg-tárgylemez (5 db)
- 5 minta (légyláb, hagyma, gyapotág, egy fa törzsének szelete, fenyő)
- Pipetta
- Porvédő

Talpazat. A mikroszkóp súlyát tartja, a fényforrást, az elektronikai részeket és az irányító mechanizmust foglalja magába.

Szemlencsecső. Ötvözi a szemlencsét az objektívrendszerrel. Megtartja a szemlencsét, a (szemlencse alatti) Barlow-lencsét vagy a digitális kamerát (a szemlencse helyén).

Szemlencse és objektív. A kép nagyítását lehetővé tevő lencséket tartalmaz. A teljes nagyítás a szemlencse nagyításának és az objektív nagyításának a szorzatából adódik.

Barlow-lencse. A szemlencsével együtt a nagyítás növeléséhez használatos. A 2-részes Barlow-lencse kétszeresére növeli a nagyítás erejét, így nagyobb tartományú nagyítást kaphat, miközben ugyanazokat a szemlencséket használja.

Revolverfej. A háromrészes revolverfej a 3 előre felszerelt objektívvel lehetővé teszi az objektívek közötti zavartalan és egyszerű váltást.

Tárgyasztal. Erős, megbízható tárgyasztal két mintatartóval, mellyel megfigyelés közben mozgatni lehet a tárgylemezeket. Az alsó megvilágításból származó fény a tárgyasztal közepén található résen keresztül halad át.

Diafragma lemez. A tárgyasztal alatt helyezkedik el, és különböző átmérőjű rekesznyílásokkal rendelkezik, hogy az áthaladó fénysugarakhoz igazítható legyen. A lemezt elforgatva válassza ki a kívánt rekesznyílást. Kondenzor. A tárgyasztal alatt elhelyezkedő, lencsékből álló rendszer lehetővé teszi a fénysugarak összegyűjtését és irányítását.

![](_page_25_Picture_41.jpeg)

Fókuszállító gomb. A durvafókuszálási rendszer segítségével felfelé és lefelé mozgathatja a tárgyasztalt az élesség beállításához a minta képéhez.

Felső és alsó világítás. LED-világítás állítható fényerővel. A világítási rendszer AA elemekkel vagy váltakozó árammal (AC) működtethető. A felső világítás az átlátszatlan objektumok megfigyelésére, míg az alsó az átlátszó objektumok megfigyelésére való. Mindkét világítást használva félig átlátszó objektumokat tanulmányozhat.

A/C adapteraljzat. Segítségével a mikroszkóp váltakozó áramhoz (AC) csatlakoztatható.

## A mikroszkóp használata

#### Az első lépések

- Csomagolja ki a mikroszkópot és ellenőrizze, hogy ne hiányozzon semmi.
- Mozgassa a szemlencse fejrészt a lehető legalacsonyabb pozícióba a fókuszállító gomb segítségével.
- Ellenőrizze, hogy az elemek helyesen vannak-e behelyezve az elemtartó rekeszbe; ha szükséges, helyezzen be új elemeket. Vagy: Csatlakoztassa a mikroszkópot a váltóáramra az adapter segítségével.
- Helyezze a szemlencsét a szemlencsecsőbe.
- Lassan állítson a világítás fényerején, sötétről világosra.
- Fókuszálás
- Helyezzen egy tárgylemezt a tárgyasztalra, és rögzítse a helyére a tárgyasztal csíptetőivel.
- A forgatható revolverfejet elforgatva válassza ki a 4x objektívet.
- Tegye a mintát a helyére úgy, hogy a legvastagabb része pont az objektív alatt legyen.
- Forgassa el a fókuszáló gombot, hogy lassan megemelje a tárgyasztalt, amíg az objektum közel nem kerül a mintához; folyamatosan ellenőrizze az objektív és az objektum közötti távolságot, hogy azok össze ne érjenek. VIGYÁZAT: Az objektív ne érjen a mintához; egyéb esetben kár keletkezhet az objektívben és/vagy a mintában.
- Nézzen át a felszerelt szemlencsén, és a fókuszáló gomb elforgatásával lassan engedje lejjebb a tárgyasztalt, amíg meg nem látja a minta képét.
- Ezzel a beállítással védheti az elülső lencsét attól, hogy hozzáérjen az objektumhoz, ha más nagyítású objektíveket használ; azonban a fókusz enyhe újbóli korrigálása szükséges lehet.
- Ha a kép túl világos, forgassa el a diafragmalemezt, míg az áthaladó fénysugarat megfelelő fényerejűvé nem csökkenti. Ha a kép túl sötét, akkor válasszon nagyobb rekesznyílást a fénysugár növeléséhez.

#### Az objektív kiválasztása

Kezdje a megfigyeléseit a legkisebb nagyítású objektívvel, és válassza ki a minta egy részét a beható tanulmányozáshoz. Azután mozgassa úgy a mintát, hogy a kiválasztott rész a látómező közepére kerüljön, hogy az biztosan középre igazítva maradjon akkor is, amikor erősebb objektívre vált. Ha kiválasztotta a részt, a lehető legpontosabban helyezze középre a képét a mikroszkóp látómezején belül. Egyéb esetben előfordulhat, hogy a kívánt rész nem az erősebb objektív látómezejének közepére fog kerülni. Ekkor váltson át egy erősebb objektívre a forgatható revolverfej eltekerésével. Ha szükséges, állítson a kép fókuszán.

## Digitális kamera

A digitális kamera a szemlencsecsőbe, a szemlencse helyére van beszerelve. Segítségével megfigyelheti a minták legapróbb részleteit és valódi színeit a számítógép-monitoron, és képeket menthet a merevlemezre. A Levenhuk szoftverrel megtekintheti és szerkesztheti az objektumról készült képeket.

![](_page_26_Picture_234.jpeg)

![](_page_26_Picture_23.jpeg)

![](_page_27_Picture_227.jpeg)

## Specifikációk

![](_page_27_Picture_228.jpeg)

A Levenhuk vállalat fenntartja a jogot, hogy bármely termékét előzetes értesítés nélkül módosítsa vagy kivonja a forgalomból.

#### Megjegyzés:

A Levenhuk K50 kísérletező készletet külön műanyag tok nélkül szállítjuk.

#### Ápolás és karbantartás

Ennek az eszköznek a használatával soha, semmilyen körülmények között ne nézzen közvetlenül a Napba, vagy egyéb, nagyon erős fényforrásba vagy lézersugárba, mert ez MARADANDÓ KÁROSODÁST OKOZ A RETINÁJÁBAN ÉS MEG IS VAKULHAT. Legyen kellően óvatos, ha gyermekekkel vagy olyan személyekkel együtt használja az eszközt, akik nem olvasták vagy nem teljesen értették meg az előbbiekben felsorolt utasításokat. A mikroszkóp kicsomagolása után, de még annak legelső használata előtt ellenőrizze az alkatrészek és csatlakozások sérülésmentes állapotát és tartósságát. Bármi legyen is az ok, semmiképpen ne kísérelje meg szétszerelni az eszközt. Ha az eszköz javításra vagy tisztításra szorul, akkor keresse fel vele a helyi szakszervizt. Óvja az eszközt a hirtelen behatásoktól és a hosszabb ideig tartó mechanikai erőktől. Ne használjon túlzott erőt a fókusz beállításánál. Ne húzza túl a szorítócsavarokat. Az optikai elemek felületéhez soha ne érjen az ujjaival. Az eszköz külső megtisztításához használja a Levenhuk által erre a célra gyártott tisztítókendőt és optikai tisztító eszközöket. Az optikai elemek tisztításához ne használjon maró hatású vagy aceton-alapú folyadékokat.

![](_page_27_Picture_8.jpeg)

A koptató hatású részecskéket, például a homokot ne törléssel, hanem fújással vagy puha ecsettel távolítsa el a lencsékről. Ne használja az eszközt hosszú időtartamon keresztül a tűző napon, vagy ne hagyja ott felügyelet nélkül. Tartsa az eszközt víztől és magas páratartalomtól védett helyen. Legyen körültekintő a megfigyelések során, mindig helyezze vissza a porvédőt a megfigyelés befejeztével, így megóvhatja eszközét a portól és a szennyeződésektől. Ha a mikroszkóp hosszabb ideig használaton kívül van, akkor a mikroszkóptól elkülönítetten tárolja az objektívlencséket és a szemlencséket. Száraz, hűvös helyen tárolja az eszközt, veszélyes savaktól és egyéb kémiai anyagoktól elkülönítetten, hősugárzóktól, nyílt lángtól és egyéb hőforrásoktól távol. Lehetőség szerint ne használja a mikroszkópot gyúlékony anyagok közelében (benzol, papír, kartonlap, műanyag, stb.), mivel a megfigyelés során a mikroszkóp talpazata felmelegedhet és így tűzveszélyessé válhat. A talpazat kinyitása vagy a megvilágítást biztosító izzó kicserélése előtt minden esetben áramtalanítsa a mikroszkópot. Csere előtt az izzó típusától függetlenül (halogén vagy hagyományos) minden esetben várja meg, amíg az izzó lehűl, és mindig ugyanolyan típusú izzót használjon. A tápellátást mindig a megfelelő hálózati feszültségi szint mellett használja, azaz kövesse az újonnan vásárolt mikroszkópjának műszaki leírását. Az eszköznek a leírástól eltérő típusú aljzathoz történő csatlakoztatása tönkreteheti a mikroszkóp áramkörét, kiéghet az izzó vagy akár rövidzárlatot is okozhat ezzel. A gyermekek a mikroszkópot csak felnőtt felügyelete mellett használhatják. Azonnal forduljon orvoshoz, amennyiben bárki lenyelt egy kis alkatrészt vagy elemet. A logisth aikies freeze-taket, pelidai a homoson ne tidesest harem bijassa vagy puha estett haremai pelistiket, pelistiket pelistiket pelistiket pelistiket pelistiket pelistiket pelistiket pelistiket pelistiket pelistiket

#### Az elemekkel kapcsolatos biztonsági intézkedések

Mindig a felhasználásnak legmegfelelőbb méretű és fokozatú elemet vásárolja meg. Elemcsere során mindig az összes elemet egyszerre cserélje ki; ne keverje a régi elemeket a frissekkel, valamint a különböző típusú elemeket se keverje egymással össze. Az elemek behelyezése előtt tisztítsa meg az elemek és az eszköz egymással érintkező részeit. Győződjön meg róla, hogy az elemek a pólusokat tekintve is helyesen kerülnek az eszközbe (+ és –). Amennyiben az eszközt hosszabb ideig nem használja, akkor távolítsa el az elemeket. A lemerült elemeket azonnal távolítsa el. Soha ne zárja rövidre az elemeket, mivel így azok erősen felmelegedhetnek, szivárogni kezdhetnek vagy felrobbanhatnak. Az elemek élettartamának megnöveléséhez soha ne kísérelje meg felmelegíteni azokat. Ne bontsa meg az akkumulátorokat. Használat után ne felejtse el kikapcsolni az eszközt. Az elemeket tartsa gyermekektől távol, megelőzve ezzel a lenyelés, fulladás és mérgezés veszélyét. A használt elemeket az Ön országában érvényben lévő jogszabályoknak megfelelően adhatja le.

#### A Levenhuk nemzetközi, élettartamra szóló szavatossága

A Levenhuk vállalat a kiegészítők kivételével az összes Levenhuk gyártmányú teleszkóphoz, mikroszkóphoz, kétszemes távcsőhöz és egyéb optikai termékhez élettartamra szóló szavatosságot nyújt az anyaghibák és/vagy a gyártási hibák vonatkozásában. Az élettartamra szóló szavatosság a termék piaci forgalmazási időszakának a végéig érvényes. A Levenhuk-kiegészítőkhöz a Levenhuk-vállalat a kiskereskedelmi vásárlás napjától számított két évig érvényes szavatosságot nyújt az anyaghibák és/vagy a gyártási hibák vonatkozásában. A Levenhuk vállalat vállalja, hogy a Levenhuk vállalat általi megvizsgálás során anyaghibásnak és/vagy gyártási hibásnak talált terméket vagy termékalkatrészt megjavítja vagy kicseréli. A Levenhuk vállalat csak abban az esetben köteles megjavítani vagy kicserélni az ilyen terméket vagy termékalkatrészt, ha azt a Levenhuk vállalat számára elfogadható vásárlási bizonylattal együtt visszaküldik a Levenhuk vállalat felé.

További részletekért látogasson el weboldalunkra: www.levenhuk.hu/garancia Amennyiben garanciális probléma lépne fel vagy további segítségre van szüksége a termék használatát illetően, akkor vegye fel a kapcsolatot a helyi Levenhuk üzlettel.

![](_page_28_Picture_6.jpeg)

## Indicazioni d'uso

I microscopi Levenhuk Rainbow sono sicuri per la salute e la tutela del consumatore e dell'ambiente quando usati nel modo appropriato e rispettano tutti i requisiti degli standard internazionali. Questi microscopi sono progettati per l'osservazione di campioni trasparenti in luce trasmessa con metodo a campo chiaro, per applicazioni biologiche e presentazioni scolastiche. Consigliato per bambini oltre i 5 anni. Microscopie Levenhuk Rainbow 50L / 50L PLUS / DS0L PLUS<br>
Indicazioni d'uso Cari metallo anno 10 de la consumation de la consumation de la consumation de la consumation de la consumation de la consumerazion de la consumera

La confezione comprende un kit per esperimenti Levenhuk K50 dotato di tutto il necessario per preparare i propri vetrini da osservare. La guida dettagliata spiega come preparare correttamente i campioni e come condurre fantastici esperimenti. La fotocamera digitale (per Levenhuk Rainbow D50L PLUS) è stata progettata esclusivamente per l'uso con questo microscopio.

#### Il kit comprende:

- Microscopio
- Obiettivi: 4х, 10х e 40хs
- Oculare: WF16х (WF10x per il modello 50L)
- Lente di Barlow 2x
- Tavolino con mollette portacampione
- Disco a diaframma
- Condensatore
- Illuminazione a LED integrata, inferiore e superiore
- Adattatore AC 220 V, 50 Hz

#### Il kit per esperimenti Levenhuk K50 comprende:

- "Il fascino del microscopio. Scrutare il microcosmo" Guida all'uso
- Pinza
- Incubatrice per Artemia (scimmie di mare)
- Microtomo
- Boccetta con lievito
- Boccetta con pece
- Boccetta con sale marino

#### Parti del microscopio

- Custodia in plastica
- Kit per esperimenti Levenhuk K50
- Fotocamera digitale 2 Mpx (per il modello D50L PLUS)

IT

- Software di elaborazione delle immagini Levenhuk (per il modello D50L PLUS)
- Cavo USB (per il modello D50L PLUS)
- Manuale utente e garanzia a vita
- Boccetta con scimmie di mare
- Vetrini vuoti (5 pezzi)
- 5 campioni (zampa di mosca, cipolla, stelo di cotone, sezione di tronco d'albero, ago di pino)
- Pipetta
- Copertura anti polvere

Base. Supporta il peso del microscopio e racchiude la sorgente luminosa, l'elettronica e i meccanismi di controllo.

Tubo oculare. Combina l'oculare col gruppo obiettivi. Ospita l'oculare, la lente di Barlow (al di sotto dell'oculare) o una fotocamera digitale (in sostituzione all'oculare).

Oculare e obiettivi. Si tratta delle lenti che consentono di visualizzare l'immagine ingrandita. L'ingrandimento totale è calcolato moltiplicando l'ingrandimento dell'oculare per quello dell'obiettivo usato.

Lente di Barlow. Si usa in coppia con l'oculare per aumentare l'ingrandimento. Una lente di Barlow 2x offre il raddoppio del fattore d'ingrandimento e rende quindi disponibile una più vasta gamma di ingrandimenti con l'uso degli stessi oculari.

Revolver portaobiettivi. Questo portaobiettivi triplo, con 3 obiettivi preinstallati consente di cambiare obiettivi facilmente e in modo fluido.

Tavolino. Robusto e affidabile, questo tavolino è dotato di mollette portacampione e può essere usato per muovere i vetrini durante l'osservazione. La luce dell'illuminazione inferiore filtra dall'apertura nel centro del tavolino.

Disco a diaframma. È posizionato sotto al tavolino ed è dotato di aperture di diverso diametro per regolare il passaggio dei raggi luminosi. Ruotare il disco per selezionare l'apertura desiderata. Condensatore. Un sistema di lenti posizionato al di sotto del tavolino che consente di raccogliere e

![](_page_29_Picture_41.jpeg)

concentrare i raggi luminosi.

Manopola della messa a fuoco. A coarse focusing system allows for moving the stage up and down for adjusting the sharpness dell'immagine del campione.

Illuminazione inferiore e superiore. Illuminazione a LED con luminosità regolabile. Il sistema di illuminazione può essere alimentato tramite rete elettrica AC a da batterie AA. L'illuminazione superiore è utile per l'osservazione di oggetti opachi, mentre quella inferiore consente di osservare oggetti trasparenti. Usare entrambe le fonti di illuminazione per lo studio di oggetti semitrasparenti. Presa adattatore AC. Si usa per collegare il microscopio all'alimentazione AC.

## Uso del microscopio

Fasi iniziali

- Togliere il microscopio dall'imballaggio e verificare la presenza di tutti i componenti.
- Spostare il tavolino il più in basso possibile usando la manopola della messa a fuoco.
- Assicurarsi che le batterie siano alloggiate correttamente nell'apposito scompartimento; inserire batterie nuove se necessario. Oppure, collegare il microscopio alla rete elettrica a corrente alternata usando l'adattatore AC.
- Inserire l'oculare nel tubo ottico.
- Regolare lentamente la luminosità della sorgente, crescendo in intensità.

#### Messa a fuoco

- Posizionare un campione sul tavolino e fissarlo con le mollette.
- Selezionare l'obiettivo con ingrandimento 4x facendo ruotare il revolver portaobiettivi.
- Muovere il campione fino a posizionarne la parte più spessa esattamente sotto all'obiettivo.
- Ruotare lentamente la manopola della messa a fuoco per sollevare il tavolino finché l'obiettivo non è vicino al campione; tenere sempre sotto controllo la distanza tra obiettivo e vetrino per evitare il contatto. ATTENZIONE: L'obiettivo non dovrebbe mai toccare il campione, altrimenti è possibile che campione e/o obiettivo possano rovinarsi.
- Osservare attraverso l'oculare montato e abbassare il tavolino, ruotando lentamente la manopola della messa a fuoco, finché non si vede l'immagine del campione.
- Questi accorgimenti proteggono la lente frontale dal contatto con l'oggetto quando si passa all'uso di obiettivi con ingrandimento diverso; tuttavia, potrebbe essere necessario regolare nuovamente la messa a fuoco.
- Se l'immagine è troppo luminosa, ruotare il diaframma a disco finché la luce che vi passa attraverso non sarà dell'intensità desiderata. Se l'immagine è troppo scura, selezionare un'apertura più ampia per aumentare la luminosità.

#### Selezione dell'obiettivo

Iniziare l'osservazione con l'obiettivo a ingrandimento minore e selezionare una zona del campione per un esame più dettagliato. Quindi, muovere il campione posizionando la sezione scelta all'interno del campo visivo, in modo da assicurarsi che tale zona sia sempre visibile anche dopo il passaggio a un obiettivo più potente. Dopo aver scelto la sezione, è necessario posizionarne l'immagine al centro del campo visivo nel modo più preciso possibile. Altrimenti, la sezione desiderata potrebbe non rientrare nel campo visivo degli obiettivi a ingrandimento maggiore. Ora è possibile passare a un obbiettivo più potente, ruotando il revolver portaobiettivi. Regolare la messa a fuoco dell'immagine se necessario.

## Fotocamera digitale

La fotocamera digitale va installata sul tubo ottico, al posto dell'oculare. Consente l'osservazione dei campioni nei minimi dettagli e con colori reali sullo schermo del proprio PC, con la possibilità di salvare le immagini su un'unità di memoria. Il software Levenhuk permette di visualizzare e modificare le immagini dei campioni.

![](_page_30_Picture_226.jpeg)

![](_page_30_Picture_23.jpeg)

![](_page_31_Picture_221.jpeg)

## **Specifiche**

![](_page_31_Picture_222.jpeg)

Levenhuk si riserva il diritto di modificare qualsiasi prodotto o sospenderne la produzione senza alcun preavviso.

#### Nota:

Il kit per esperimenti Levenhuk K50 è fornito senza una custodia in plastica dedicata.

#### Cura e manutenzione

Non utilizzare in nessun caso questo apparecchio per guardare direttamente il sole, un'altra sorgente di luce ad alta luminosità o un laser, perché ciò potrebbe provocare DANNI PERMANENTI ALLA RETINA e portare a CECITÀ. Nel caso si utilizzi l'apparecchio in presenza di bambini o altre persone che non siano in grado di leggere o comprendere appieno queste istruzioni, prendere le precauzioni necessarie. Dopo aver disimballato il microscopio e prima di utilizzarlo per la prima volta, verificare l'integrità e lo stato di conservazione di tutte le componenti e le connessioni. Non cercare per nessun motivo di smontare autonomamente l'apparecchio. Per qualsiasi intervento di riparazione e pulizia, contattare il centro di assistenza specializzato di zona. Proteggere l'apparecchio da urti improvvisi ed evitare che sia sottoposto ad eccessiva forza meccanica. Durante la messa a fuoco, non applicare una forza eccessiva. Non stringere eccessivamente le viti di bloccaggio. Non toccare le superfici ottiche con le dita. Per pulire l'esterno dell'apparecchio, utilizzare soltanto le salviette apposite e gli strumenti di pulizia dell'ottica appositi offerti da

![](_page_31_Picture_8.jpeg)

Levenhuk. Non utilizzare fluidi corrosivi o a base di acetone per pulire l'ottica del dispositivo. Per rimuovere eventuali particelle abrasive, ad esempio sabbia, dalle lenti, non strofinare, ma soffiare oppure utilizzare una spazzola morbida. Non utilizzare il dispositivo per lunghi periodi e non lasciarlo incustodito sotto i raggi diretti del sole. Non esporre il dispositivo all'acqua o a elevata umidità. Prestare attenzione durante le osservazioni e, una volta terminato, rimettere sempre il coperchio protettivo per proteggere l'apparecchio da polvere e macchie. Se non si intende utilizzare il microscopio per periodi prolungati, conservare le lenti obiettivo e gli oculari separatamente dal microscopio. Conservare l'apparecchio in un posto fresco e asciutto, al riparo da acidi pericolosi e altri prodotti chimici, da apparecchi di riscaldamento, da fiamme libere e da altre fonti di calore. Cercare di non utilizzare il microscopio in prossimità di materiali o sostanze infiammabili (benzene, carta, cartone ecc), poiché la base potrebbe riscaldarsi durante l'utilizzo e rappresentare un rischio di incendio. Disconnettere sempre il microscopio dall'alimentazione prima di aprire la base o sostituire la lampadina di illuminazione. Indipendentemente dal tipo di lampadina (alogena o a incandescenza), attendere che si sia raffreddata prima di cercare di sostituirla e sostituirla sempre con una lampadina dello stesso tipo. Utilizzare sempre un'alimentazione di tensione adeguata, cioè quella indicata nelle specifiche del microscopio. Collegare lo strumento a una presa di alimentazione differente potrebbe provocare il danneggiamento dei circuiti elettrici del microscopio, bruciare la lampadina o addirittura causare un corto circuito. I bambini dovrebbero utilizzare il microscopio soltanto con la supervisione di un adulto. In caso di ingestione di una parte di piccole dimensioni o di una batteria, richiedere immediatamente assistenza medica. Leventic Max utilizzare fixidi convision is buse of actions per public totical defigracion. Oer minuscere and<br>exercisive and performance of actions and the sixten per partic totical defigracion. Oer minuscere and<br>exercisiv

#### Istruzioni di sicurezza per le batterie

Acquistare batterie di dimensione e tipo adeguati per l'uso di destinazione. Sostituire sempre tutte le batterie contemporaneamente, evitando accuratamente di mischiare batterie vecchie con batterie nuove oppure batterie di tipo differente. Prima della sostituzione, pulire i contatti della batteria e quelli dell'apparecchio. Assicurarsi che le batterie siano state inserite con la corretta polarità (+ e –). Se non si intende utilizzare l'apparecchio per lungo periodo, rimuovere le batterie. Rimuovere subito le batterie esaurite. Non cortocircuitare le batterie, perché ciò potrebbe provocare forte riscaldamento, perdita di liquido o esplosione. Non tentare di riattivare le batterie riscaldandole. Non disassemblare le batterie. Dopo l'utilizzo, non dimenticare di spegnere l'apparecchio. Per evitare il rischio di ingestione, soffocamento o intossicazione, tenere le batterie fuori dalla portata dei bambini. Disporre delle batterie esaurite secondo le norme vigenti nel proprio paese.

#### Garanzia internazionale Levenhuk

Tutti i telescopi, i microscopi i binocoli e gli altri prodotti ottici Levenhuk, ad eccezione degli accessori, godono di una garanzia a vita per i difetti di fabbricazione o dei materiali. Garanzia a vita rappresenta una garanzia per la vita del prodotto sul mercato. Tutti gli accessori Levenhuk godono di una garanzia di due anni a partire dalla data di acquisto per i difetti di fabbricazione e dei materiali. Levenhuk riparerà o sostituirà i prodotti o relative parti che, in seguito a ispezione effettuata da Levenhuk, risultino presentare difetti di fabbricazione o dei materiali. Condizione per l'obbligo di riparazione o sostituzione da parte di Levenhuk di tali prodotti è che il prodotto venga restituito a Levenhuk unitamente ad una prova d'acquisto la cui validità sia riconosciuta da Levenhuk.

Per maggiori dettagli, visitare il nostro sito web: www.levenhuk.eu/warranty

Per qualsiasi problema di garanzia o necessità di assistenza per l'utilizzo del prodotto, contattare la filiale Levenhuk di zona.

![](_page_32_Picture_7.jpeg)

## Informacje ogólne

Mikroskop Levenhuk Rainbow nie stanowi zagrożenia dla zdrowia, życia i mienia konsumenta ani dla środowiska, jeżeli użytkowany jest właściwie i spełnia wymogi norm międzynarodowych. Mikroskop przeznaczony jest do obserwacji obiektów przezroczystych i nieprzezroczystych w świetle przechodzącym i odbitym metodą jasnego pola; służy również do celów biologicznych oraz pokazów dydaktycznych. Może być używany przez dzieci powyżej 5. roku życia. Mikroskopy Levenhuk Rainbow 50L / 50L PLUS / D50L PLUS<br>
Informació e ogénico e computer and a stronomi special da stronomi special da stronomi e computer and a stronomi e de stronomi e and a stronomi e computer and a stro

Opakowanie zawiera zestaw do eksperymentów Levenhuk K50 wyposażony we wszystkie elementy potrzebne do samodzielnego przygotowania preparatów mikroskopowych. Szczegółowy poradnik zawiera wskazówki dotyczące prawidłowego przygotowywania próbek i przeprowadzania fascynujących eksperymentów. Kamera cyfrowa (do mikroskopu Levenhuk Rainbow D50L PLUS) została zaprojektowana wyłącznie do użytku z tym modelem.

### Zawartość zestawu:

- Mikroskop
- Obiektywy: 4х, 10х, 40хs
- Okular: WF16х (WF10x dla modeli 50L)
- Soczewka Barlowa 2x
- Stolik z zaciskami
- Obrotowa diafragma
- Kondensor
- Wbudowany oświetlenie LED górne i dolne
- Zasilacz AC Adapter 220 V, 50 Hz

## Zawartość zestawu do eksperymentów Levenhuk K50:

- Poradnik "Niezwykły mikroskop. Badanie mikrokosmosu"
- Pęseta
- Wylęgarnia słonaczków
- Mikrotom
- Fiolka z drożdżami
- Fiolka ze smołą

## Budowa mikroskopu

Podstawa. Utrzymuje masę mikroskopu i stanowi obudowę dla źródła podświetlenia, układów elektronicznych i mechanizmu regulacji.

Tubus okularu. Stanowi połączenie tubusu z układem obiektywów. Może zawierać okular, soczewkę Barlowa (poniżej okularu) lub kamerę cyfrową (zamiast okularu).

Okular i obiektyw. Obejmują soczewki umożliwiające powiększenie obrazu. Łączne powiększenie wyznaczane jest poprzez pomnożenie powiększenia okularu oraz powiększenia obiektywu.

Soczewka Barlowa. Używana wraz z okularem pozwala uzyskać większe powiększenie. Soczewka Barlowa o powiększeniu 2x dwukrotnie zwiększa powiększenie, zapewniając jego większy zakres bez zmiany okularu.

Obrotowa głowica. Wyposażona w 3 obiektywy głowica pozwala zmieniać je w sposób płynny i nieskomplikowany.

Stolik. Solidny i wytrzymały stolik posiada dwa uchwyty na preparaty, a jego położenie można regulować podczas obserwacji. Dolna wiązka światła przechodzi przez otwór znajdujący się na środku stolika.

Obrotowa diafragma. Znajduje się pod stolikiem. Dzięki zróżnicowanym średnicom apertury pozwala dopasować przechodzące promienie świetlne. Aby ustawić żądaną aperturę, wystarczy obrócić tarczę. Kondensor. Układ soczewek znajdujących się pod stolikiem pozwalający na skupianie i odpowiednie kierowanie promieni świetlnych.

- Plastikowy futerał
- Zestaw do eksperymentów Levenhuk K50
- Kamera cyfrowa 2 Mpx (dla modeli D50L PLUS)
- Oprogramowanie Levenhuk do przetwarzania obrazu (dla modeli D50L PLUS)
- Kabel USB (dla modeli D50L PLUS)
- Instrukcja obsługi i karta gwarancyjna
- Fiolka z solą morską
- Fiolka ze słonaczkami
- Szkiełka (5 sztuk)
- Gotowe próbki (5 sztuk)
- Pipeta
- Osłona przeciwpyłowa

![](_page_33_Picture_42.jpeg)

34

![](_page_33_Picture_44.jpeg)

Pokrętło ustawiania ostrości. Pokrętło regulacji zgrubnej pozwala przesuwać stolik w górę i w dół, umożliwiając regulację ostrości obrazu.

Oświetlenie górne i dolne. Oświetlenie LED z regulacją jasności. Układ oświetlenia może być zasilany bateriami AA lub zasilaczem A/C. Oświetlenie górne pozwala na obserwację obiektów nieprzezroczystych, a dolne – przezroczystych. Do obserwacji obiektów półprzezroczystych używaj obu rodzajów oświetlenia.

Gniazdo zasilania A/C. Służy do podłączania mikroskopu do źródła zasilania AC.

## Użytkowanie mikroskopu

## Rozpakowanie i pierwsze kroki

- Rozpakuj mikroskop i upewnij się, że obecne są wszystkie elementy.
- Za pomocą pokrętła ustawiania ostrości umieść statyw w najniższej pozycji.
- Upewnij się, że baterie zostały właściwie umieszczone w komorze; w razie potrzeby wymień je na nowe. Możesz również podłączyć mikroskop do zasilania A/C, używając zasilacza A/C.
- Wprowadź okular do tubusu.
- Powoli dopasuj jasność oświetlenia, stopniowo ją zwiększając.

#### Ustawianie ostrości

- Umieść preparat na stoliku i zabezpieczyć za pomocą uchwytów preparatu.
- Obracając rewolwer, zmień powiększenie na obiektyw 4x.
- Przesuń preparat tak, aby jego najgrubsza część znajdowała się pod obiektywem.
- Obracaj pokrętło ustawiania ostrości w celu podniesienia stolika do momentu, gdy obiektyw będzie się znajdował w niewielkiej odległości od próbki; należy sprawdzaj odległość między obiektywem a preparatem, aby nie doprowadzić do ich zetknięcia się. PRZESTROGA: Obiektyw nie powinien dotykać preparatu, gdyż może to spowodować uszkodzenie obiektywu i/lub preparatu.
- Spoglądaj przez okular zamontowany w głowicy monokularowej i powoli opuszczaj stolik, obracając pokrętło ustawiania ostrości do momentu pojawienia się obrazu preparatu.
- Taka regulacja chroni przednią soczewkę przed kontaktem z preparatem podczas użycia obiektywów o innych powiększeniach; jednak niewielka zmiana ustawienia ostrości może być konieczna.
- Jeżeli obraz jest zbyt jasny, obracaj diafragmę aż do momentu zredukowania jasności promienia światła do odpowiedniego poziomu. Jeżeli obraz jest zbyt jasny, ustaw większą aperturę, aby powiększyć wiązkę światła.

#### Wybór obiektywu

Na początku obserwacji ustaw najmniejsze powiększenie i wybierz fragment preparatu, który chcesz dokładnie obejrzeć. Następnie ustaw preparat tak, aby wybrany fragment znajdował się w polu widzenia. Dzięki temu będzie on odpowiednio wyśrodkowany również po zmianie obiektywu na mocniejszy. Po wybraniu fragmentu należy z największą możliwą precyzją wycentrować obraz w polu widzenia mikroskopu. W przeciwnym wypadku fragment, który chcesz obserwować może nie znaleźć się w środku pola widzenia po zmianie obiektywu na mocniejszy. Teraz możesz zmienić obiektyw na mocniejszy, obracając głowicę. W razie konieczności wyreguluj ostrość obrazu.

## Kamera cyfrowa

Kamera cyfrowa jest zamontowana w tubusie w miejsce okularu. Pozwala wyświetlać szczegółowe obrazy preparatów w naturalnych barwach na komputerze, a także zapisywać je na dysku twardym. Oprogramowanie Levenhuk pozwala na wyświetlanie i edycję obrazów.

![](_page_34_Picture_228.jpeg)

![](_page_34_Picture_23.jpeg)

![](_page_35_Picture_228.jpeg)

### Dane techniczne

![](_page_35_Picture_229.jpeg)

Levenhuk zastrzega sobie prawo do modyfikowania lub zakończenia produkcji dowolnego produktu bez wcześniejszego powiadomienia.

#### Uwaga:

Zestaw do eksperymentów Levenhuk K50 dostarczany jest bez osobnego futerału plastikowego.

#### Konserwacja i pielęgnacja

Pod żadnym pozorem nie wolno kierować przyrządu bezpośrednio na słońce, światło laserowe lub inne źródło jasnego światła, ponieważ może to spowodować TRWAŁE USZKODZENIE SIATKÓWKI lub doprowadzić do ŚLEPOTY. Zachowaj szczególną ostrożność, gdy urządzenia używają dzieci lub osoby, które nie w pełni zapoznały się z instrukcjami. Po rozpakowaniu mikroskopu i przed jego pierwszym użyciem należy sprawdzić stan i prawidłowość podłączenia każdego elementu. Nie podejmuj prób samodzielnego demontażu urządzenia, nawet w celu wyczyszczenia lustra. W celu wszelkich napraw i czyszczenia skontaktuj się z punktem serwisowym. Chroń przyrząd przed upadkami z wysokości i działaniem nadmiernej siły mechanicznej. Nie należy używać nadmiernej siły podczas ustawiania ostrości. Nie należy dokręcać zbyt mocno śrub blokujących. Nie dotykaj powierzchni optycznych palcami. Do czyszczenia zewnętrznych powierzchni przyrządu używaj tylko specjalnych ściereczek i narzędzi do czyszczenia optyki Levenhuk. Nie czyść układu optycznego za pomocą środków żrących lub zawierających aceton. Cząsteczki ścierające, takie jak ziarna piasku, powinny być zdmuchiwane z powierzchni soczewek lub usuwane za pomocą miękkiej szczotki. Nie wystawiaj przyrządu na długotrwałe działanie promieni słonecznych. Trzymaj z dala od wody. Nie należy przechowywać w warunkach wysokiej wilgoci. Podczas obserwacji należy zachować ostrożność. Po zakończeniu obserwacji założ osłonę przeciwpyłową w celu zabezpieczenia mikroskopu przed kurzem i zanieczyszczeniami. W przypadku korzystania z mikroskopu

![](_page_35_Picture_8.jpeg)

przez dłuższy czas soczewki obiektywowe i okulary oraz mikroskop należy przechowywać osobno. Przyrząd powinien być przechowywany w suchym, chłodnym miejscu, z dala od kurzu, niebezpiecznych kwasów oraz innych substancji chemicznych, grzejników, otwartego ognia i innych źródeł wysokiej temperatury. Staraj się nie korzystać z mikroskopu w pobliżu łatwopalnych materiałów lub substancji (benzenu, papieru, kartonu, tworzywa sztucznego itp.), ponieważ nagrzewająca się podczas użytkowania podstawa może powodować ryzyko pożaru. Przed każdym otwarciem podstawy lub wymianą lampy odłączaj mikroskop od źródła zasilania. Przed wymianą lampy, niezależnie od jej rodzaju (halogenowa lub żarowa), zaczekaj, aż jej temperatura spadnie. Lampy wymieniaj zawsze na modele tego samego typu. Pamiętaj, aby moc zasilania była dopasowana do napięcia — jest ono podane w danych technicznych nowego mikroskopu. Podłączenie do gniazda zasilającego o innej mocy może spowodować uszkodzenie zespołu obwodów elektrycznych przyrządu, spalenie lampy, a nawet zwarcie. Używanie mikroskopu przez dzieci może odbywać się tylko pod nadzorem osób dorosłych. W przypadku połknięcia małej części lub baterii należy natychmiast zwrócić się o pomoc medyczną. preze dustry as a consent objective) one is olated to the microsicophalisty practice/properties of the consent Properties of the consent of the consent of the consent of the consent of the consent of the consent of the con

#### Instrukcje dotyczące bezpiecznego obchodzenia się z bateriami

Należy używać baterii odpowiedniego typu i w odpowiednim rozmiarze. Należy wymieniać wszystkie baterie jednocześnie; nie należy łączyć starych i nowych baterii ani baterii różnych typów. Przed włożeniem baterii należy wyczyścić styki baterii i urządzenia. Podczas wkładania baterii należy zwracać uwagę na ich bieguny (znaki + i –). Jeśli sprzęt nie będzie używany przez dłuższy czas, należy wyjąć baterie. Zużyte baterie należy natychmiast wyjąć. Nie doprowadzać do zwarcia baterii, ponieważ wiąże się to z ryzykiem powstania wysokich temperatur, wycieku lub wybuchu. Nie ogrzewać baterii w celu przedłużenia czasu ich działania. Nie demontuj baterii. Należy pamiętać o wyłączeniu urządzenia po zakończeniu użytkowania. Baterie przechowywać w miejscu niedostępnym dla dzieci, aby uniknąć ryzyka połknięcia, uduszenia lub zatrucia. Zużyte baterie należy utylizować zgodnie z obowiązującymi lokalnie przepisami.

#### Gwarancja międzynarodowa Levenhuk

Wszystkie teleskopy, mikroskopy, lornetki i inne przyrządy optyczne Levenhuk, za wyjątkiem akcesoriów, posiadają dożywotnią gwarancję obejmującą wady materiałowe i wykonawcze. Dożywotnia gwarancja to gwarancja na cały okres użytkowania produktu. Wszystkie akcesoria Levenhuk są wolne od wad materiałowych i wykonawczych i pozostaną takie przez dwa lata od daty zakupu detalicznego. Firma Levenhuk naprawi lub wymieni produkty lub ich części, w przypadku których kontrola prowadzona przez Levenhuk wykaże obecność wad materiałowych lub wykonawczych. Warunkiem wywiązania się przez firmę Levenhuk z obowiązku naprawy lub wymiany produktu jest dostarczenie danego produktu firmie razem z dowodem zakupu uznawanym przez Levenhuk.

Więcej informacji na ten temat znajduje się na stronie: www.levenhuk.pl/gwarancja W przypadku wątpliwości związanych z gwarancją lub korzystaniem z produktu, proszę skontaktować się z lokalnym przedstawicielem Levenhuk.

![](_page_36_Picture_6.jpeg)

## Utilização geral

Os microscópios Levenhuk Rainbow são seguros para a saúde, a vida e a propriedade do consumidor e do ambiente quando utilizados adequadamente e cumprem os requisitos das normas internacionais. Estes microscópios foram concebidos para observar objetos transparentes na luz transmitida utilizando o método de campo brilhante para utilização em biologia e apresentações escolares. Pode ser utilizado por crianças com mais de 5 anos. Microscópios Levenhuk Rainbow 50L / 50L PLUS / D50L PLUS <br>
Utilização geral<br>
Unitilização de aventuas de aventuas de aventuas de aventuas de aventuas de aventuas de aventuas de aventuas de aventuas de aventuas de aventuas

O pacote inclui um kit de experiências Levenhuk K50, com tudo aquilo de que precisa para preparar lâminas de microscópio. O guia detalhado irá ensiná-lo a preparar adequadamente espécimes e a realizar experiências incríveis. A câmara digital (para o Levenhuk Rainbow D50L PLUS) foi concebida exclusivamente para ser usada com este microscópio.

#### O kit inclui:

- Microscópio
- Objetivas: 4х, 10х e 40хs
- Ocular: WF16х (WF10x para o modelo 50L)
- Lente de Barlow 2x
- Área de inserção do vidro com suportes para espécimes
- Disco de diafragma
- Condensador
- Iluminação LED superior e inferior incorporada
- Adaptador CA 220 V, 50 Hz

#### O kit de experiências Levenhuk K50 inclui:

- Manual do utilizador "Microscópio Atrativo. Escrutinando o microcosmo"
- Pinça
- Incubadora para artémia (camarão de salmoura)
- Micrótomo
- Frasco com levedura
- Frasco com resina
- Caixa de plástico
- Kit de experiências Levenhuk K50
- Câmara digital 2 Mpx (para o modelo D50L PLUS)

PT

- Software de processamento de imagens Levenhuk (para o modelo D50L PLUS)
- Cabo USB (para o modelo D50L PLUS)
- Manual do utilizador e garantia vitalícia
- Frasco com sal marinho
- Frasco com artémia
- Lâminas de vidro vazias (5 peças)
- 5 amostras (pata de mosca, cebola, haste de algodão, pedaço de tronco de árvore, pinho)
- Pipeta
- Capa protetora antipoeira

## Peças do microscópio

Base. Suporta o peso do microscópio e incorpora a fonte de iluminação, o sistema eletrónico e os mecanismos de controlo.

Tubo da ocular. Combina a ocular com o sistema de objetivas. Suporta a ocular, a lente de Barlow (abaixo da ocular) ou uma câmara digital (no lugar da ocular).

Ocular e objetiva. Consistem em lentes que permitem ampliar a imagem. A ampliação total é calculada multiplicando a ampliação da ocular com a ampliação da objetiva.

Lente de Barlow. É utilizada com a ocular para aumentar a ampliação. Uma lente de Barlow 2x aumenta a potência de ampliação duas vezes, permitindo obter uma gama mais ampla de ampliações ao utilizar as mesmas oculares.

Revólver giratório. Este revólver giratório triplo com 3 objetivas pré-instaladas permite-lhe mudar de objetiva de forma fácil e cómoda.

Platina. A área de inserção de vidro robusta e fiável com dois suportes para espécimes pode ser usada para mover as lâminas durante a observação. A luz de iluminação inferior passa através da abertura no meio da área de inserção de vidro.

Disco de diafragma. Está localizada abaixo da área de inserção de vidro e tem aberturas de vários diâmetros para ajustar os raios de luz que passam. Rode o disco para selecionar a abertura pretendida. Condensador. Um sistema de lentes localizado abaixo da área de inserção de vidro permite a convergência e orientação dos raios de luz.

![](_page_37_Picture_41.jpeg)

Botão de focagem. Um sistema de focagem aproximada permite mover a platina para cima e para baixo para ajustar a nitidez da imagem do espécime.

Iluminação superior e inferior. Iluminação LED com luminosidade ajustável. O sistema de iluminação pode ser alimentado por pilhas AA ou através de alimentação CA. A iluminação superior é utilizada para observar objetos opacos, enquanto a inferior permite observar objetos transparentes. Utilize ambas as iluminações em simultâneo para estudar objetos semitransparentes.

Conector do adaptador AC. É utilizado para ligar o microscópio à alimentação AC.

## Utilização do microscópio

#### Iniciar

- Retire o microscópio da embalagem e certifique-se de que todas as peças estão disponíveis.
- Mova a cabeça da ocular para a posição mais baixa utilizando o botão de focagem.
- Certifique-se de que as pilhas estão corretamente inseridas no respetivo compartimento; se necessário, coloque pilhas novas. Em alternativa, ligue o microscópio a uma fonte de alimentação de ca utilizando o transformador de ca.
- Insira a ocular no tubo da ocular.
- Ajuste lentamente a intensidade da iluminação, de mais escura até mais clara.

### Foco

- Coloque uma lâmina sobre a platina e bloqueie-a no devido lugar com as pinças da platina.
- Selecione a objetiva de 4x rodando o revólver giratório.
- Mova o espécime para colocar a sua parte mais espessa precisamente sob a objetiva.
- Rode o botão de focagem para elevar lentamente a área de inserção do vidro até que a objetiva fique próxima do espécime. Continue a verificar a distância entre a objetiva e o objeto para evitar o contacto entre ambos. ATENÇÃO: a objetiva não deve tocar no espécime, caso contrário a objetiva e/ou o espécime podem ficar danificados.
- Olhe através da ocular instalada e baixe a área de inserção do vidro lentamente, rodando o botão de focagem até ver a imagem do espécime.
- Este ajuste protege a lente frontal de qualquer contacto com o objeto quando utiliza objetivas de outras ampliações. No entanto, pode ser necessário um ligeiro redirecionamento.
- Se a imagem estiver demasiado clara, rode o disco do diafragma até que os raios de luz sejam reduzidos para um nível de luminosidade confortável. Se a imagem estiver demasiado escura, selecione uma abertura maior para aumentar os raios de luz.

#### Selecionar a objetiva

Inicie as suas observações com a objetiva de ampliação mais baixa e selecione um segmento da amostra para um exame detalhado. Em seguida, mova a amostra para centrar o segmento selecionado no campo de visão, para se certificar de que este se mantém centrado quando muda a objetiva para uma ampliação superior. Assim que o segmento estiver selecionado, deve centrar a imagem no campo de visão do microscópio com a máxima precisão possível. Caso contrário, o segmento pretendido pode ficar desalinhado com o centro no campo da visão da objetiva de ampliação superior. Agora pode mudar para uma objetiva mais potente, rodando o revólver giratório. Se necessário, ajuste o foco da imagem.

## Câmara digital

A câmara digital está instalada no tubo da ocular, no lugar da ocular. Esta câmara permite observar espécimes com detalhes precisos e cores fidedignas no monitor do seu PC, além de permitir guardar as imagens no disco rígido. O software Levenhuk permite ver e editar as imagens do objeto.

![](_page_38_Picture_231.jpeg)

![](_page_38_Picture_23.jpeg)

![](_page_39_Picture_233.jpeg)

## Especificações

![](_page_39_Picture_234.jpeg)

Levenhuk se reserva no direito de fazer alterações na variedadee nas especificações dos produtos sem notificação prévia.

#### Nota:

O kit de experiências Levenhuk K50 é fornecido sem uma caixa de plástico individual.

#### Cuidado e manutenção

Nunca, em qualquer circunstância, olhe diretamente para o Sol, ou para outra fonte de luz intensa, ou para um laser através deste dispositivo, pois isso pode causar DANOS PERMANENTES À RETINA e pode levar à CEGUEIRA. Tome as precauções necessárias quando usar o dispositivo com crianças, ou com outras pessoas que não leram, ou não compreenderam totalmente estas instruções. Após desembalar o microscópio e antes de utilizá-lo pela primeira vez, verifique a integridade e a durabilidade de todos os componentes e ligações. Não tente desmontar o dispositivo por conta própria por qualquer motivo. Para fazer reparações e limpezas de qualquer tipo, entre em contato com o centro local de serviços especializados. Proteja o dispositivo de impactos súbitos e de força mecânica excessiva. Não aplique pressão excessiva quando estiver ajustando o foco. Não aperte demasiado os parafusos de bloqueio. Não toque nas superfícies ópticas com seus dedos. Para limpar o exterior do dispositivo, use apenas lenços especiais para limpeza e ferramentas especiais de limpeza óptica da Levenhuk. Não utilize fluidos corrosivos, nem baseados em acetona para limpar as partes ópticas. Partículas abrasivas, como areia, não devem ser removidas com um pano. Em vez disso, sopre-as, ou retire-as com um pincel suave. Não use o dispositivo por períodos de tempo muito longos, nem o deixe abandonado sob a luz direta do Sol. Mantenha longe

![](_page_39_Picture_8.jpeg)

de água e alta umidade. Tenha cuidado durante as suas observações, substitua sempre a capa protetora antipoeira quando concluir as observações de modo a proteger o equipamento contra poeiras e manchas. Se não utilizar o microscópio durante muito tempo, guarde as objetivas e os oculares separadamente do microscópio. Guarde o dispositivo em um local seco e fresco, longe de ácidos perigosos e outros produtos químicos, de aquecedores, de fogo e de outras fontes de altas temperaturas. Ao utilizar o microscópio, não o faça próximo de materiais ou substâncias inflamáveis (benzeno, papel, cartão, plástico, etc.), uma vez que a base pode aquecer durante o uso e provocar um incêndio. Desligue sempre o microscópio de uma fonte de alimentação antes de abrir a base ou mudar de lâmpada de iluminação. Independentemente do tipo de lâmpada (halogéneo ou incandescente), deixe arrefecer durante algum tempo antes de a substituir por uma lâmpada do mesmo tipo. Utilize sempre a fonte de alimentação com uma tensão adequada, isto é, indicada nas especificações do novo microscópio. A ligação do equipamento a uma tomada diferente pode danificar o circuito elétrico do microscópio, fundir a lâmpada ou provocar um curto-circuito. As crianças só devem usar o microscópio sob a supervisão de um adulto. Procure um médico imediatamente se uma peça pequena ou uma pilha for engolida. de signe e alta umidade. Tenha cuidade dorante as suas observações, substitua sempre a capa protesto e signe de signe e distinguisme. En capa protesto e distinguisme a mais anter a construction of the constrained and the m

#### Instruções de segurança da bacteria

Compre sempre baterias do tamanho e grau mais adequados para o uso pretendido. Substitua sempre o conjunto de baterias de uma só vez; tome cuidado para não misturar baterias antigas com novas, ou baterias de tipos diferentes. Limpe os contactos da bateria, e também os do dispositivo, antes da instalação da bateria. Certifique-se de que as baterias estão instaladas corretamente no que respeita à sua polaridade (+ e –). Remova as baterias do equipamento se este não for ser usado por um período prolongado de tempo. Remova as baterias usadas prontamente. Nunca coloque as baterias em curto-circuito, pois isso pode causar altas temperaturas, derrame ou explosão. Nunca aqueça as baterias com o intuito de as reanimar. Não desmonte as baterias. Lembre-se de desligar os dispositivos após a utilização. Mantenha as baterias fora do alcance das crianças, para evitar o risco de ingestão, sufocação ou envenenamento. Use as baterias da forma prescrita pelas leis do seu país.

#### Garantia vitalícia internacional Levenhuk

Todos os telescópios, microscópios, binóculos ou outros produtos ópticos Levenhuk, exceto seus acessórios, são acompanhados de garantia vitalícia contra defeitos dos materiais e acabamento. A garantia vitalícia é uma garantia para a vida útil do produto no mercado. Todos os acessórios Levenhuk têm garantia de materiais e acabamento livre de defeitos por dois anos a partir da data de compra. A Levenhuk irá reparar ou substituir o produto ou sua parte que, com base em inspeção feita pela Levenhuk, seja considerado defeituoso em relação aos materiais e acabamento. A condição para que a Levenhuk repare ou substitua tal produto é que ele seja enviado à Levenhuk juntamente com a nota fiscal de compra.

Para detalhes adicionais, visite nossa página na internet: www.levenhuk.eu/warranty

Se surgirem problemas relacionados à garantia ou se for necessária assistência no uso do produto, contate a filial local da Levenhuk.

![](_page_40_Picture_7.jpeg)

#### Общие сведения

Микроскоп Levenhuk Rainbow безопасен для здоровья, жизни, имущества потребителя и окружающей среды при правильной эксплуатации и соответствует требованиям международных стандартов. Микроскоп предназначен для наблюдения прозрачных

и непрозрачных объектов в проходящем и отраженном свете в светлом поле при учебных работах в области биологии. Для детей от 5 лет.

В комплекте микроскопа идет набор для опытов Levenhuk K50, который включает в себя все, что нужно для самостоятельных исследований. С помощью красочного руководства вы сможете самостоятельно готовить препараты и проводить интереснейшие опыты. Цифровая камера (для модели Levenhuk Rainbow D50L PLUS) разработана специально для использования с микроскопом. **MARPOCRIME Levenhuk Rainbow 50L / 50L PLUS / D50L PLUS (EU)<br>
C60 Memporant Rainbow Generaces April approach, seasies, invyillectra presidents are approximately complete the president results and the complete of the compl** 

#### Комплектация:

- Микроскоп
- Объективы: 4х, 10х и 40хs
- Окуляр WF16х (WF10x для модели 50L)
- Линза Барлоу 2x
- Предметный столик с зажимами
- Диск с диафрагмами
- Конденсор
- Встроенные нижний и верхний осветители на светодиодах
- Сетевой адаптер 220 В, 50 Гц

#### Набор для опытов Levenhuk K50:

- Руководство «Интересный микроскоп. Изучаем микромир»
- Пинцет
- Инкубатор для артемии
- Микротом
- Флакон с дрожжами
- Флакон со смолой для изготовления препаратов
- Пластиковый кейс
- Набор для опытов Levenhuk K50
- Цифровая камера 2 Мпикс (для модели D50L PLUS)

์<br>RL

- ПО Levenhuk (для модели D50L PLUS)
- USB-кабель (для модели D50L PLUS)
- Инструкция по эксплуатации и гарантийный талон
- Флакон с морской солью
- Флакон с артемией (морским рачком)
- 5 готовых образцов и 5 чистых предметных стекол
- Пипетка
- Пылезащитный чехол

#### Устройство микроскопа

Основание. Это база, несущая на себе основную массу микроскопа, в которую встроены система подсветки, электронные компоненты и связующие элементы управления.

Окулярная трубка. Соединяет окуляр и систему объективов микроскопа. Окулярная трубка предназначена для установки окуляра, линзы Барлоу (перед окуляром) и цифровой камеры (вместо окуляра).

Окуляр и объектив. Состоят из линз, позволяющих увеличивать изображение. Для расчета увеличения нужно умножить увеличение окуляра на увеличение объектива.

Линза Барлоу. Используется вместе с окуляром для достижения максимального увеличения. При использовании линзы Барлоу 2х увеличение возрастает вдвое, а значит, при том же количестве окуляров вам доступен больший диапазон увеличений.

Револьверное устройство. Вращающаяся головка с тремя установленными на заводе объективами. Предметный столик. Механическая платформа для размещения изучаемого объекта. Для фиксации препарата предусмотрены зажимы (держатели). В центре столика есть отверстие, через которое проходит свет от нижней подсветки.

Диск диафрагм. Находится под предметным столиком и имеет отверстия разного диаметра для регулировки пучка света от нижней подсветки. Для смены отверстия необходимо поворачивать диск.

![](_page_41_Picture_40.jpeg)

Конденсор. Представляет собой небольшую систему линз и располагается под предметным столиком. Позволяет собирать и направлять большее количество света.

Ручка фокусировки. Система грубой фокусировки позволяет вращением ручки перемещать предметный столик вверх-вниз, подстраивая фокус (резкость) изображения препарата.

Верхняя и нижняя подсветки. Светодиодные осветители с регулировкой уровня освещения. Могут работать от батареек и сети переменного тока. Верхняя подсветка используется для изучения непрозрачных образцов, нижняя – для прозрачных; для наблюдения полупрозрачных образцов используются обе подсветки.

Гнездо сетевого адаптера. Используется для подключения микроскопа к сети переменного тока.

#### Использование микроскопа

#### Подготовка микроскопа к работе

- Освободите микроскоп от упаковки и проверьте комплектность.
- Вращением ручки фокусировки опустите предметный столик в нижнее положение.
- Проверьте, установлены ли батарейки (батарейный отсек находится в основании микроскопа), и при необходимости поставьте их. Для питания микроскопа от сети подключите к микроскопу сетевой адаптер и включите его в сеть.
- Вставьте окуляр в окулярную трубку.
- Медленно отрегулируйте интенсивность подсветки от темного к светлому.

#### Фокусировка на объект

- Поместите препарат на предметный столик, закрепите его зажимами.
- Вращением револьверного устройства выберите для наблюдения объектив увеличением 4х.
- Перемещая препарат вручную, подведите под объектив самый плотный участок препарата.
- Вращая ручку фокусировки и наблюдая сбоку за расстоянием между объективом и объектом, медленно поднимите предметный столик почти до соприкосновения объекта с объективом. ВАЖНО: объектив не должен задевать препарат, иначе можно повредить и препарат, и объектив.
- Наблюдая в окуляр, установленный в монокулярной насадке, и медленно вращая ручку фокусировки, опустите предметный столик вниз до появления изображения препарата.
- После такой настройки при переходе к объективам других увеличений фронтальная линза не будет задевать препарат, но, возможно, потребуется незначительная перефокусировка.
- Если изображение слишком яркое, поворачивайте диск с диафрагмами, пока количество проходящего света не уменьшится до комфортной яркости. Если изображение слишком темное, выберите отверстие большего диаметра, чтобы увеличить поток света.

#### Выбор объективов

Начинайте исследования с объективом наименьшего увеличения; с его помощью выберите участок для более подробного изучения. Затем переместите препарат так, чтобы выбранный участок попал в центр поля зрения микроскопа; если этого не сделать, нужный участок может выпасть из поля зрения более сильного объектива при смене увеличений. Теперь можно поменять объектив на более сильный, повернув револьверное устройство. При необходимости подстройте фокусировку.

#### Цифровая камера

Цифровая камера устанавливается в окулярную трубку вместо окуляра. Получаемое с помощью камеры изображение можно передать на экран в реальном цвете и сохранить на компьютере. В комплекте приложение Levenhuk, позволяющее просматривать и редактировать полученные изображения.

![](_page_42_Picture_222.jpeg)

![](_page_42_Picture_24.jpeg)

![](_page_43_Picture_231.jpeg)

#### Технические характеристики

![](_page_43_Picture_232.jpeg)

Производитель оставляет за собой право вносить любые изменения в стоимость, модельный ряд и технические характеристики или прекращать производство изделия без предварительного уведомления

#### Внимание:

Набор для опытов с микроскопом Levenhuk K50 поставляется без индивидуальной упаковочной коробки.

#### Уход и хранение

Никогда не смотрите в прибор на Солнце, на источник яркого света и лазерного излучения — ЭТО ОПАСНО ДЛЯ ЗРЕНИЯ И МОЖЕТ ПРИВЕСТИ К СЛЕПОТЕ! Будьте внимательны, если пользуетесь прибором вместе с детьми или людьми, не знакомыми с инструкцией. После вскрытия упаковки и установки микроскопа проверьте каждый компонент. Не разбирайте прибор. Сервисные и ремонтные работы могут проводиться только в специализированном сервисном центре. Оберегайте прибор от резких ударов и чрезмерных механических воздействий. Не прикладывайте чрезмерных усилий при настройке фокуса. Не затягивайте стопорные и фиксирующие винты слишком туго. Не касайтесь пальцами поверхностей линз. Для внешней очистки прибора используйте специальную салфетку и специальные чистящие средства Levenhuk для чистки оптики. Не используйте для чистки средства с абразивными или коррозионными свойствами и жидкости на основе ацетона. Абразивные частицы (например, песок)

![](_page_43_Picture_8.jpeg)

следует не стирать, а сдувать или смахивать мягкой кисточкой. Не подвергайте прибор длительному воздействию прямых солнечных лучей. Не используйте прибор в условиях повышенной влажности и не погружайте его в воду. Работайте с микроскопом аккуратно, надевайте на него пылезащитный чехол после работы, чтобы защитить его от пыли и масляных пятен. Если объективы и окуляры не используются долгое время, храните их упакованными в сухую коробку, отдельно от микроскопа. Храните прибор в сухом прохладном месте, недоступном для воздействия кислот или других активных химических веществ, вдали от отопителей (бытовых, автомобильных) и от открытого огня и других источников высоких температур. Не используйте микроскоп рядом с воспламеняемыми материалами, так как основание микроскопа может нагреться во время работы. Всегда отключайте микроскоп от электросети, прежде чем открывать батарейный отсек или менять лампу подсветки. Перед заменой лампы дайте ей остыть и всегда меняйте ее на лампу того же типа. Используйте источник питания, соответствующий напряжению сети, иначе может сгореть лампа, могут произойти повреждение электросхемы микроскопа или короткое замыкание. Дети могут пользоваться прибором только под присмотром взрослых. Если деталь прибора или элемент питания были проглочены, срочно обратитесь за медицинской помощью. change не сторать, а conservation of the material services and the frame particular terminal services and the material services and the material services are expected in the material services and the material services are

#### Использование элементов питания

Всегда используйте элементы питания подходящего размера и соответствующего типа. При необходимости замены элементов питания меняйте сразу весь комплект, не смешивайте старые и новые элементы питания и не используйте элементы питания разных типов одновременно. Перед установкой элементов питания очистите контакты элементов и контакты в корпусе прибора. Устанавливайте элементы питания в соответствии с указанной полярностью (+ и –). Если прибор не используется длительное время, следует вынуть из него элементы питания. Оперативно вынимайте из прибора использованные элементы питания. Никогда не закорачивайте полюса элементов питания — это может привести к их перегреву, протечке или взрыву. Не пытайтесь нагревать элементы питания, чтобы восстановить их работоспособность. Не разбирайте элементы питания. Выключайте прибор после использования. Храните элементы питания в недоступном для детей месте, чтобы избежать риска их проглатывания, удушья или отравления. Утилизируйте использованные батарейки в соответствии с предписаниями закона.

#### Международная пожизненная гарантия Levenhuk

Компания Levenhuk гарантирует отсутствие дефектов в материалах конструкции и дефектов изготовления изделия. Продавец гарантирует соответствие качества приобретенного вами изделия компании Levenhuk требованиям технической документации при соблюдении потребителем условий и правил транспортировки, хранения и эксплуатации изделия.

Срок гарантии: на аксессуары — 6 (шесть) месяцев со дня покупки, на остальные изделия пожизненная гарантия (действует в течение всего срока эксплуатации прибора). Подробнее об условиях гарантийного обслуживания см. на сайте www.levenhuk.ru/support По вопросам гарантийного обслуживания вы можете обратиться в ближайшее представительство компании Levenhuk.

![](_page_44_Picture_6.jpeg)

## Genel kullanım

Levenhuk Rainbow mikroskoplar, doğru kullanıldığında çevre ve tüketicinin sağlığı, yaşamı ve mülkiyeti için güvenlidir ve uluslararası standartların gerekliliklerini karşılamaktadır. Mikroskop, biyolojik kullanım ve okul sunumları için parlak alan yöntemi kullanılarak iletilen ve yansıtılan ışıkta saydam ve opak nesneleri incelemek için tasarlanmıştır. 5 yaşından büyük çocuklar tarafından kullanılabilir. Levenhuk Rainbow 50L / 50L PLUS / DSDL PLUS mikroskoplar<br>
Create kullanım<br>
Cevenhuk Rainbow mikroskoplar doğru kullanılığında çevre e tiketicinin sağlığı yaşamı ve<br>
Levenhuk Rainbow mikroskoplar doğru kullanılığında çevre

Paket, mikroskop slaytlarını kendiniz hazırlamanız için ihtiyacınız olan her şeye sahip bir Levenhuk K50 deney seti içerir. Ayrıntılı kılavuz size örnekleri nasıl düzgün bir şekilde hazırlayacağınızı ve harika deneyler yapacağınızı öğretecektir. Dijital kamera (Levenhuk Rainbow D50L PLUS için) özel olarak bu mikroskopla kullanılmak üzere tasarlanmıştır.

#### Paketin içeriği:

- Mikroskop
- Objektifler: 4х, 10х ve 40х
- Göz merceği: WF16х (50L modeli için WF10x)
- Barlow mercek 2x
- Örnek tutucular içeren nesne tablası
- Diyafram diski
- Kondansatör
- Yerleşik üst ve alt LED aydınlatma
- A/C Adaptör 220 V, 50 Hz

#### Levenhuk K50 deney kiti içeriği:

- "Cezbedici bir mikroskop Ile Görünmeyen diyarlara yolculuk" Kullanım Kılavuzu
- Forseps
- Artemia Kuluçka Yeri
- Mikrotom
- Maya içeren şişe
- Zift içeren şişe
- Deniz tuzu içeren şişe

## Mikroskop parçaları

- Plastik çanta
- Levenhuk K50 deney seti
- Dijital kamera 2М (D50L PLUS modeli için)

TR

- Levenhuk ToupView görüntü işleme yazılımı (D50L PLUS modeli için)
- USB kablosu (D50L PLUS modeli için)
- Kullanım kılavuzu ve garanti
- Artemia içeren şişe
- Boş mikroskop slaytı (5 adet)
- 5 örnek (sinek uzvu, soğan, pamuk sapı, ağaç gövdesi dilimi, çam)
- Pipet
- Toz kapağı

Taban. Mikroskobun ağırlığını destekler ve aydınlatma kaynağını, elektronik ve kontrol mekanizmalarını barındırır.

Göz merceği tüp. Göz merceğini objektif sistemi ile birleştirir. Göz merceğini, Barlow merceğini (göz merceğinin altında) veya bir dijital kamerayı (mercek yerine) tutar.

Göz merceği ve objektif. Görüntüyü büyütmeyi sağlayan lenslerden oluşur. Toplam büyütme oranı, göz merceği büyütme oranı objektif büyütme oranı ile çarpılarak hesaplanır.

Barlow mercek. Büyütmeyi arttırmak için göz merceği ile kullanılır. A 2x Barlow mercek büyütme gücünü iki kez arttırır, böylece aynı göz merceklerini kullanarak daha geniş bir büyütme aralığı elde edersiniz.

Döner burun parçası. Önceden yerleştirilmiş 3 objektife sahip bu üçlü burun parçası, objektifleri sorunsuz ve kolay bir şekilde değiştirmenizi sağlar.

Lamel yuvası. İki numune tutuculu sağlam ve güvenilir nesne tablası, lamlarınızı incelerken hareket ettirmek için kullanılabilir. Alt aydınlatma ışığı, nesne tablasının ortasındaki açıklıktan geçer.

Diyafram diski. Nesne tablasının altında bulunur ve geçen ışık ışınlarını ayarlamak için çeşitli çaplarda diyafram açıklıklarına sahiptir. İstenen diyafram açıklığını seçmek için diski döndürün.

Kondansatör. Işık ışınlarının toplanmasını ve yönlendirilmesini sağlayan, nesne tablasının altında bulunan bir mercek sistemi.

![](_page_45_Picture_42.jpeg)

Odaklama düğmesi. Kaba bir odaklama sistemi, numune görüntüsünün keskinliğini ayarlayarak nesne tablasını yukarı ve aşağı hareket ettirmeyi sağlar.

Üst ve alt aydınlatma. Parlaklığı ayarlanabilir LED aydınlatma. Aydınlatma sistemi AA pillerle veya A/C ile çalıştırılabilir. Üst aydınlatma opak nesneleri gözlemlemek için kullanılırken, alttaki aydınlatma şeffaf nesneleri gözlemlemeye izin verir. Yarı saydam nesneleri incelemek için her iki aydınlatmayı da kullanın.

A/C adaptör soketi. Mikroskobu A/C gücüne bağlamak için kullanılır.

## Mikroskobun kullanımı

#### Başlarken

- Mikroskobu ambalajından çıkarın ve tüm parçaların mevcut olduğundan emin olun.
- Odaklama düğmesini kullanarak nesne tablasını en alt konuma hareket ettirin.
- Pillerin pil bölmesine doğru şekilde takıldığından emin olun; gerekirse yeni piller takın. Veya, A/C adaptörünü kullanarak mikroskobu A/C gücüne bağlayabilirsiniz.
- Göz merceğini göz merceği borusuna takın.
- Karanlıktan aydınlığa doğru yavaşça aydınlatma parlaklığını ayarlayın.

#### Odaklama

- Nesne tablasına bir numune yerleştirin ve tutucularla sabitleyin.
- Döner burun parçasını döndüren 4x objektifi seçin.
- Numuneyi, en kalın kısmını tam olarak objektifin altına yerleştirecek şekilde hareket ettirin.
- Objektif numuneye yakın olana kadar nesne tablasını yavaşça yükseltmek için odaklama düğmesini döndürün; temastan kaçınmak için objektif ve nesne arasındaki mesafeyi kontrol etmeye devam edin. DİKKAT: Objektif numuneye dokunmamalıdır, aksi takdirde objektif ve/veya numune zarar görebilir.
- Takılan göz merceğinden bakın ve numune görüntüsünü görene kadar odaklama düğmesini yavaşça döndürerek nesne tablasını indirin.
- Söz konusu ayarlama, diğer büyütme oranlarında objektifler kullandığınızda ön lensin nesneye temas etmesini önler; yine de hafifçe yeniden odaklamak gerekebilir.
- Görüntü çok parlaksa, geçen ışık ışını rahat bir parlaklık seviyesine inene kadar diyafram diskini döndürün. Görüntü çok karanlıksa, ışık ışınını artırmak için daha geniş bir diyafram açıklığı seçin.

#### Objektifin seçilmesi

İncelemelerinize en düşük büyütme objektifi ile başlayın ve ayrıntılı araştırma için bir numune segmenti seçin. Ardından, objektif daha güçlü bir objektife değiştirildiğinde merkezde kalmasını sağlamak için, numuneyi görüş alanında seçilen segmenti ortalayacak şekilde hareket ettirin. Segment seçildikten sonra, görüntüsünü mikroskobun görüş alanında olabildiğince tam olarak ortalamalısınız. Aksi takdirde, istenen segment daha yüksek güç objektifinin görüş alanında ortalanmayabilir. Artık döner burun parçasını döndürerek daha güçlü bir objektife geçiş yapabilirsiniz. Gerekirse görüntü odağını ayarlayın.

## Dijital kamera

Dijital kamera, göz merceği yerine göz merceği tüpüne takılır. Bilgisayarınızın monitöründe numuneleri ince ayrıntılarla ve gerçek renklerle gözlemlemenizi ve görüntüleri sabit sürücüye kaydetmenizi sağlar. Levenhuk ToupView yazılım, nesne görüntülerinin görüntülenmesine ve düzenlenmesine izin verir.

![](_page_46_Picture_225.jpeg)

![](_page_46_Picture_23.jpeg)

![](_page_47_Picture_230.jpeg)

### Teknik Özellikler

![](_page_47_Picture_231.jpeg)

Üretici, ürün serisinde ve teknik özelliklerinde önceden bildirimde bulunmaksızın değişiklik yapma hakkını saklı tutar.

#### Dikkat:

Levenhuk K50 deney seti, ayrı bir plastik kutu olmadan sağlanır.

#### Bakım ve onarım

RETİNADA KALICI HASARA neden olabileceğinden ve KÖRLÜĞE yol açabileceğinden kesinlikle, hiçbir koşul altında Güneşe, başka bir parlak ışık kaynağına ya da bu cihaz aracılığıyla bir lazere doğrudan bakmayın. Cihazı, bu talimatları okumayan veya tamamen anlamayan çocuklar veya diğer kişiler ile birlikte kullanırken gerekli önlemleri alın. Mikroskobunuzu ambalajından çıkardıktan sonra ve ilk defa kullanmadan önce, her bileşenin ve bağlantının sağlamlığını ve dayanıklılığını kontrol edin. Cihazı herhangi bir sebep için kendi başınıza sökmeye çalışmayın. Her tür onarım ve temizlik için lütfen yerel uzman servis merkeziniz ile iletişime geçin. Cihazı ani darbelere ve aşırı mekanik güçlere karşı koruyun. Odağı ayarlarken aşırı basınç uygulamayın. Kilitleme vidalarını aşırı sıkmayın. Optik yüzeylere parmaklarınızla dokunmayın. Cihazın dışını temizlemek için, yalnızca Levenhuk'un özel temizleme bezlerini ve özel optik temizleme aletlerini kullanın. Optiği temizlemek için aşındırıcı veya aseton bazlı sıvılar kullanmayın. Kum gibi aşındırıcı parçacıklar lenslerden silerek temizlenmemeli, bunun yerine üflenmeli veya yumuşak bir fırça ile fırçalanmalıdır. Cihazı uzun süre kullanmayın veya doğrudan güneş ışığında gözetimsiz bırakmayın. Cihazı su ve yüksek nemden uzak tutun. İncelemeleriniz sırasında dikkatli olun, cihazı toz ve lekelerden korumak için incelemelerinizi bitirdikten sonra toz kapağını daima yenisiyle değiştirin. Mikroskobunuzu uzun süre kullanmıyorsanız, objektif lensleri ve göz merceklerini mikroskoptan ayrı olarak saklayın. Cihazı tehlikeli asitler ve diğer kimyasallardan, ısıtıcılardan, açık ateşten ve diğer yüksek sıcaklık kaynaklarından uzakta kuru, serin bir

![](_page_47_Picture_8.jpeg)

yerde saklayın. Mikroskobu kullanırken, taban kullanım sırasında ısınabildiğinden ve bir yangın tehlikesi oluşturabildiğinden, yanıcı malzeme veya maddelerin (benzen, kağıt, karton, plastik vb.) yakınında kullanmamaya çalışın. Tabanı açmadan veya aydınlatma lambasını değiştirmeden önce mikroskobu daima bir güç kaynağından çıkarın. Lamba türünden (halojen veya akkor lamba) bağımsız olarak, değiştirmeye çalışmadan önce soğuması için biraz zaman tanıyın ve daima aynı tipte bir lamba ile değiştirin. Güç kaynağını daima uygun voltajla, yani yeni mikroskobunuzun teknik özelliklerinde belirtilen şekilde kullanın. Cihazı farklı bir elektrik prizine takmak mikroskobun elektrik devresine zarar verebilir, lambayı yakabilir ve hatta kısa devreye neden olabilir. Çocuklar cihazı yalnızca yetişkin gözetiminde kullanabilir. Küçük bir parça veya pil yutulursa hemen tıbbi yardım alın. eyed stakigm. Microsobo kulturinen, talan kulturinen srassi sunnalidiğinden ve bir yangnı teklikkesi kulturinen<br>uluşturmuşduğu olundaki yancı malaren veya maladeinin Osman, kapit, kartın, plastik ve bir yakımıda ile elektr

#### Pil güvenliği talimatları

Her zaman kullanım amacına en uygun olan boyut ve türden piller satın alın. Eski ve yeni piller ile farklı türlerden pilleri birbiriyle birlikte kullanmamaya özen göstererek pil setini her zaman tamamen değiştirin. Pilleri takmadan önce pil kontakları ile cihaz kontaklarını temizleyin. Pillerin kutuplar (+ ve –) açısından doğru bir biçimde takıldığından emin olun. Uzun süreyle kullanılmayacak ekipmanlardaki pilleri çıkarın. Kullanılmış pilleri derhal çıkarın. Aşırı ısınmaya, sızıntıya veya patlamaya neden olabileceğinden kesinlikle pillerde kısa devreye neden olmayın. Yeniden canlandırmak için kesinlikle pilleri ısıtmayın. Pilleri sökmeyin. Cihazı kullanım sonrasında kapatın. Yutma, boğulma veya zehirlenme riskini önlemek için pilleri çocukların erişemeyeceği bir yerde saklayın. Kullanılmış pilleri ülkenizin yasalarında belirtildiği şekilde değerlendirin.

#### Levenhuk Uluslararası Ömür Boyu Garanti

Tüm Levenhuk teleskopları, mikroskopları, dürbünleri ve diğer optik ürünleri, aksesuarlar hariç olmak üzere, malzeme ve işçilik kaynaklı kusurlara karşı ömür boyu garantilidir. Ömür boyu garanti, piyasadaki ürünün kullanım ömrü boyunca garanti altında olması anlamına gelir. Tüm Levenhuk aksesuarları, perakende satış yoluyla alınmasından sonra 2 yıl boyunca malzeme ve işçilik kaynaklı kusurlara karşı garantilidir. Bu garanti sayesinde, tüm garanti koşulları sağlandığı takdirde, Levenhuk ofisi bulunan herhangi bir ülkede Levenhuk ürününüz için ücretsiz olarak onarım veya değişim yapabilirsiniz.

Ayrıntılı bilgi için web sitemizi ziyaret edebilirsiniz: www.levenhuk.eu/warranty

Garanti sorunları ortaya çıkarsa veya ürününüzü kullanırken yardıma ihtiyacınız olursa, yerel Levenhuk şubesi ile iletişime geçin.

![](_page_48_Picture_7.jpeg)

# **Levenhuk prepared slides sets**

The Levenhuk slides sets include thoroughly prepared specimens of various biomaterials as well as blank slides and cover glasses for you to make your own specimens. Prepared slides, blank slides and cover slips can be used with any microscope model.

![](_page_49_Figure_2.jpeg)

#### Levenhuk Worldwide:

USA: www.levenhuk.com Azerbaijan: www.levenhuk.az Bulgaria: www.levenhuk.bg Canada: www.levenhuk. ca Czech Rep.: www.levenhuk.cz Estonia: www.levenhuk.ee Finland: fi.levenhuk.com Germany: www.levenhuk.de

Hungary: www.levenhuk Iceland: www.levenhuk.is India: www.levenhuk.in Italy: www.levenhuk.it Latvia: www.levenhuk.lv Lithuania: www.levenhuk.lt Netherlands: www.levenhuk.nl Poland: www.levenhuk.pl

Romania: www.levenhuk.ro Russia: www.levenhuk.ru Slovakia: www.levenhuk.sk Spain: www.levenhuk.es Turkey: www.levenhuk.tr Ukraine: www.levenhuk.ua United Kingdom: www.levenhuk.uk EU: www.levenhuk.eu

Levenhuk, Inc. 928 E 124 Ave Ste D, Tampa, FL 33612 USA Levenhuk® is a registered trademark of Levenhuk, Inc. © 2006–2022 Levenhuk, Inc. All rights reserved. 20220616

![](_page_49_Picture_8.jpeg)